جمهورية العراق وزارة التعليم العال*ي* والبحث العل*مي* **جامعة &\$%لاء** <mark>كلية الادارة والاقتصاد</mark> قسم الا**ح**صاء

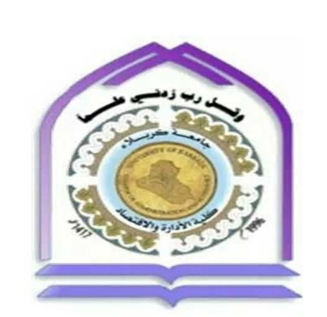

### العلاقة بين جدول تحليل تباين الانحدار وجدول تحليل تباين التجارب العاملية الكاملة

**رسالة مق
مة إلى** 

مجلس كلية الادارة والاقتصاد ف*ي* جامعة كربلاء

وه*ي* جزء من متطلبات نيل درجة الماجستير في الاحصاء

 **من قبل الطالبة رواء نوري حسين الشيخلي** 

**بإشراف أ. د. عواد كاظم الخالدي** 

 **1438هـ كربلاء المقدسة 2017م**

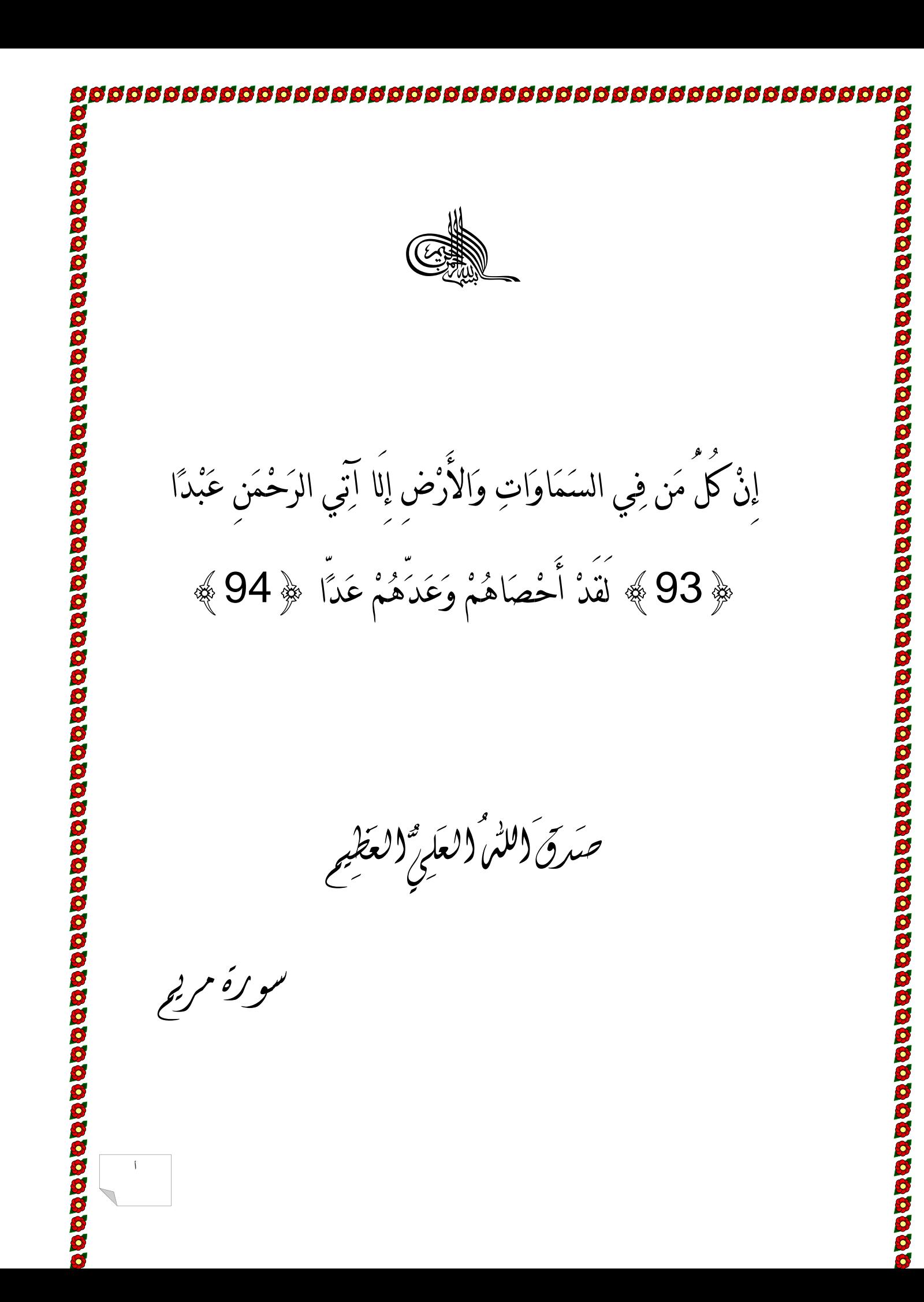

### الإهداء الى . . .الذين يريدون وجه الله حباً وقرىاً ً الذبن اوجب الله محبتهم ومودنهم الى . . . محمد وآل محمد صلوات الله عليهم اجمعين الى. . . بلد الحضارات والانبياء بلدي الحبيب العراق الى . . . من غمرتني بدعائها ورعايتها أمي الحنونة الى . . . الذين اعانوني على الصعوبات والشدائد

رواء

#### **ش ـ وعفان**

قال الله عزَّ وَجَل في كِتَابِهِ الكَرِيمِ { لَئِن شَكَرْتُمْ لأَزِيدَنَّكُمْ } صدق الله العلي العظيم. **ْ ْ ْ**

 **مـا ّ ال:2ـ وال=ـ > سـ23انه وتعـالى علـى نع:(ـه وت97
قـه لـي فلـ7لا ف5ـله سـ23انه علـي** وصلت إلى ما ابتغي وأرجو تحقيقه .

يطيب ل*ــي* أن أتقـدم بـوافر الشـكر والامتنــان للأسـتاذ الفاضـل الأسـتاذ الـدكتور عـواد كــاظم الخالدي لتفضله وتكرمـه بتحمل عنـاء الإشـراف علـى هذه الرسـالـة، الذي كـان لملاحظاتـه القيمـة وتوجيهاته السديدة أبلغ الأثر في إتمامه فله كل الشكر والعرفان وجزاه الله خير جزاء المحسنين.

وأواصــل شــكري إلــى أســاتذتي الأفاضــل جميعــاً الــذين تـحملــوا عـبء التــدريس فــي المرحلــة التحضيربة وبذلوا جهدا في إعطائنا فيض علومهم.

وشكرى وتقديرى إلى السيد رئيس وأعضاء لجنة المناقشة المحترمين لتفضلهم قبول مناقشة هذه الرسالـة، ولمـا تحملـوه مـن عنـاء مراجعـة وتقـوبم الرسـالـة ، وايضـا شكري وتقديري إل*ـى* جميـع الأساتذة المحكمين لما أبدوه من ملا**حظ**ات قيمة .

وأتقـدم بشــكر*ي* إلــى زملائــي فــي الدراســة جميعــاً ، وختامــا لا يســعنـي إلا أن اقـدم شــكر*ي* وامتنان*ي* لكل من أبدى ل*ي* رأيا أو أسدى نصحاً أو قدم عونا ف*ي* أثناء دراست*ي* ولو بكلمة طيبة. وأتوجه بالدعاء إل*ـى* الله سبحانـه وتعالى بـأن يجعل هذا العمـل خالصــاً لوجهـه ونـوراً علـى الصـراط المستقيم.

والله ول*ي* التوفيق

**رواء**

ج

#### **المستخلص**

سلطت هذه∏ر سا] ة∏ضوع على العلاقة بين جدولى تحليل اتباين في تحليل الانحدار وفي نجار ب $\mathbb I$  عاملية $\mathbb I$ كاملة ، وإما تعنيه هذه $\mathbb I$ علاقة من تحديد در جة متعدد $\mathbb I$ حدو د $\mathbb I$ ملائم إبناء معاداتة $\Box$ انحدار بدرجة معينه يمكن عن [ريقها تحديد ً مجال معين[المتغير ا][اتوضيحية]لوصول[اي[انقال الامثلية للاستجابة .

استعمل تصميم[اتجارب]العاملية[اكاملة لإيجاد مجموع][امربعا[ا]العائدة]كل مركبة من مركبـا∏العامـل1ا رئيس وتفـاعلا∏امركبـا∏عـاملين . واسـتعملت معلومـا∏1اتصـميم لاشـتقاق مقدرات معلمات الانحدار ومجموع المربعات العائد لكل مركبة او تفاعل .

ونم اجراء مقارنــة بـين جدو]ى تحليلااتبـاين فـيا|عالتين، إذ تبين وجود تطـابق فـي جدو]ى تحليلِ اتباين الحااتين . إذ أن كل مركبـة من مركبـا االتصـميم او تفاعل مركبـا اعوامـل∏تصـميم تشيرِ الى درجة متعددا]متغيرال (Multivariate Polynomial) وان رفضها او عدم رفض هذه المركبة (المشار لها بمجموع المربعات) يكافئ رفض او عدم رفض معلمة الانحدار .

وفي حالة الانحدار استعملت [[ربقة المربعة ][الصغرى الاعتياديـة Ordinary least OLS) squares) في تقدير معلما∏ انموذج متعددا]متغيرا∏ ، إذ يتركز اهتمامنـا علـي تقدير هذه المعالم المجهولة وايجاد المركبات لأي تشكيلة من هذه المعالم .

وباستعمال بيانـا□ افتراضية في[]جانب[]تطبيقي كانت نتائج تحليل[]تبـاين]لتطبيق[]عملـي للطريقتين متوافقة تماما ، الامر الذي يؤكد بأن المقدرات يمكن الاعتماد عليه
ا ف
ي التطبيق
ات العملي
ة والنظرية .

وقد استنتجنا أن استعمال □ريقة□تجـارب□عامليـة□كاملـة فـي تقدير وتحديد درجـة معاد ـة الانحدار يسهل كثيراً من∏معليا∏∏حسابية في إيجـاد مجموع∏مربعــا∏اعائدة]كل مركبـة ويُسـهم في تحديد درجـة معادلـة الانحدار، وهو ما هدفت إليه الرسالة .

| الصفحة         |                                                                                                    | الموضوع                      |
|----------------|----------------------------------------------------------------------------------------------------|------------------------------|
| Ĵ              |                                                                                                    | الآية الكريمة                |
| ب              |                                                                                                    | الإهداء                      |
| $\overline{C}$ |                                                                                                    | شكر وعرفان                   |
| $0 - 1$        |                                                                                                    | قائمة المحتويات              |
| ٯ              |                                                                                                    | قائمة الجداول                |
| ز              |                                                                                                    | المستخلص                     |
| $1 - 5$        | الفصل الاول : منهجية البحث وبعض الدراسات السابقة                                                       |                              |
| $\mathbf{1}$   | المقدمة                                                                                                | $1 - 1$                      |
| $\overline{2}$ | مشكلة البحث                                                                                            | $2 - 1$                      |
| $\overline{2}$ | فرضية البحث                                                                                            | $3 - 1$                      |
| $\overline{2}$ | هدف البحث                                                                                              | $4 - 1$                      |
| $\overline{2}$ | أهمية البحث                                                                                            | $5 - 1$                      |
| 3              | مض الدراسات السااقة                                                                                    | $6 - 1$                      |
| $6 - 30$       |                                                                                                    | الفصل الثاني : الجانب النظري |
| $6\,$          | تعريفات ومفاهيم اساسية Definition and concepts                                                         | $1 - 2$                      |
| 8              | Analysis of variance (ANOVA)تحليل التباين                                                              | $2 - 2$                      |
| 8              | الانحدار Regression                                                                                    | $3-2$                        |
| 10             | Orthogonal contrasts المقارنات المتعامدة                                                               | $4 - 2$                      |
| 12             | تحليل تباين الانحدار في التجارب العاملية الكاملة<br>regression ANOVA in Complete Factorial Experiments | $5 - 2$                      |

**قائمة المحتويات**

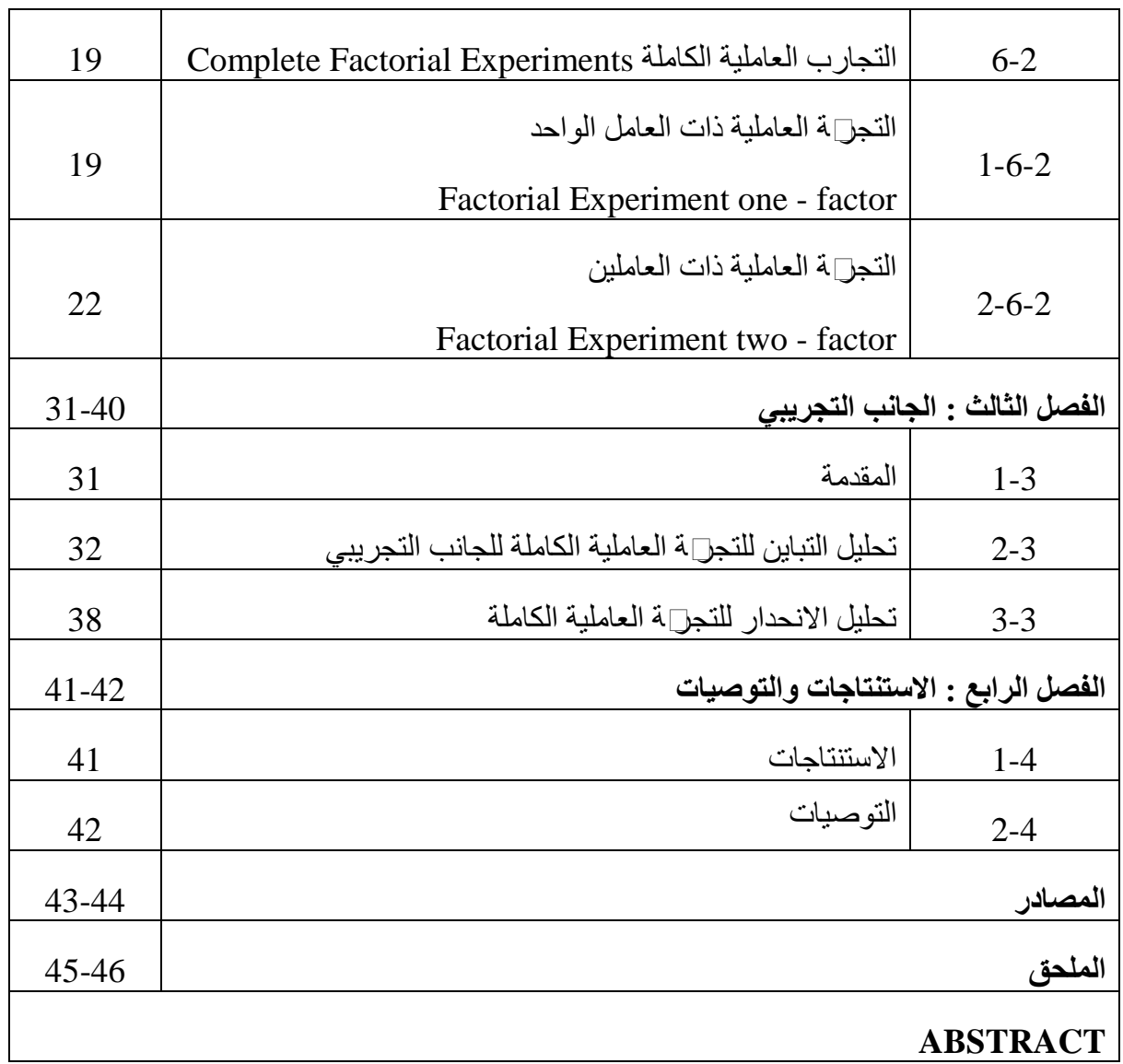

## **الفصل الاول**

منهجية البحث وبعض الدراسات السابقة

#### **الفصل الاول**

#### **منهجية البحث وبعض الدراسات السابقة**

#### **1-1 المقدمة :**

لقد تم إعداد هذه الرسالة في موضوع العلاقة بين جدول تحليل تباين الانحدار وجدول تحليل التباين في التجارب العاملية الكاملة . اذ ان وجود مثل هذه العلاقة سيسهم في تحديد درجة متعدد الحدود الملائم لتمثيل العلاقة بين المتغير المعتمد ومجموعة المتغيرات التوضيحية .

لذا قسمت الرسالة الى ثلاثة فصول اِذ تضمن الاول منهجية البحث وبعض الدراسات السابقة ، وقد تضمن الثاني تعريف تحليل التباين وتعريف تحليل الانحدار وتوضيحه وما المقارنات المتعامدة التي تتميز التجارب العاملية الكاملة باستعمالها في تحليل التباين وكيفية تحليل تباين الانحدار في التجارب العاملية ووضحنا التجارب العاملية الكاملة واذا كانت بعامل واحد او بعاملين من اجل اثبات علاقة نظرية بين جدول تحليل تباين الانحدار وجدول تحليل التباين في التجارب العاملية الكاملة بهدف الافادة من النتائج التي نحصل عليها من اختبار المعالجات ( المقارنات ) التي يتكون منها مجموع مربعات التأثير للعامل ( او العوامل ) واختيار المعالجات ذات التأثير المعنوي لبناء معادلة الانحدار التقديرية وتحديد مجال معين للمتغيرات التوضيحية لتحديد مستويات المعالجات التي تؤدي الى افضل استجابة وقد تمت المقارنة بين تحليل الانحدار وتحليل التجارب العاملية الكاملة وان اهمية هذه المقارنة تتجلى بوجود علاقة تامة بين الموضوعين وانه يمكن اهمال مجموع المربعات العائد لأي مركبة رئيسة او تفاعل لم يجتز اختبار المعنوية دون الحاجة الى اعادة تقدير معادلة الانحدار من جديد .

اما الفصل الثالث قد تضمن تطبيق العلاقات التي تم التوصل اليها في الفصل النظري ، ومقارنة النتائج ومدى الافادة من هذه العلاقات في بناء نموذج الانحدار المطلوب

#### **1-2 مشكلة البحث :**

تحديد درجة متعدد الحدود الملائم لتمثيل العلاقة بين المتغير المعتمد ومجموعة المتغيرات التوضيحية . ذلك ان من اهم عيوب النماذج هو احتوائها على عدد كبير من الحدود بغية الحصول على تقديرات لقيم المتغير المعتمد مقاربة للقيم الحقيقية.

#### **1-3 فرضية البحث :**

يفترض البحث وجود علاقة بين جدول تحليل تباين الانحدار وجدول تحليل التباين في التجارب العاملية الكاملة .

#### **1-4 هدف البحث :**

يرمي البحث الى ايجاد علاقة نظرية بين جدول تحليل تباين الانحدار وجدول تحليل التباين في التجارب العاملية الكاملة عن طريق المقارنة بين عناصر جدول تحليل التباين في الحالتين للتجربة نفسها ، بهدف الافادة من النتائج التي نحصل عليها من اختبار المعالجات ( المقارنات ) التي يتكون منها مجموع مربعات التأثير للعامل ( او العوامل ) واختيار المعالجات ذات التأثير المعنوي لبناء معادلة الانحدار التقديرية .

#### **1-5 أهمية البحث :**

يستمد هذا البحث اهميته من اهمية الموضوع الذي يناقشه لأنه يسلط الضوء على العلاقة بين جدولي تحليل التباين في تحليل الانحدار وفي التجارب العاملية الكاملة ، ولما تعنيه هذه العلاقة من تحديد درجة متعدد الحدود الملائم لبناء معادلة انحدار بدرجة معينه يمكن عن طريقها تحديد مجال معين للمتغيرات التوضيحية لتحديد مستويات المعالجات التي تؤدي الى افضل الاستجابة .

#### **1-6 بعض الدراسات السابقة :**

يتضمن هذا الموضوع عرضا لبعض ما كتب عن تحليل التجارب العاملية وتحليل الانحدار للافادة من المعلومات التي وردت فيها .

أ- في عام (1961) قدم ( Shirley Young & W.S.Connor ) <sup>[9]</sup> بحثا " تضمن استعمال التجارب العاملية الجزئية المختلطة في حالة مستويين وثلاث مستويات لكل عامل من العوامل . وذلك بتكوين تصاميم معينة باستعمال التجزئة للتجارب العاملية الكاملة 2 n 3 ، n .

ب- في عام (1975) درس كل من (Myers & Lahoda) [8] كيفية تطوير معلمة سطح الاستجابة لاختيار التصميم الملائم لحالة تقدير مجموعة الدوال المعلمية بدلا من تقدير الاستجابات الفردية بالاعتماد على الميل والانحراف والتباين للدوال المعلمية ، وذلك بعد تحديد قيم المتغيرات في المجال (-1،+1) . لقد طور الباحثان معادلة الانحدار من الدرجة الأولى والثانية و أوجدا الشروط الضرورية لها عندما يكون متوسط الخطأ اقل ما يمكن .

ت- فـي عـام (1979) قامـت علـي ، سـعاد <sup>[6]</sup> بدر اسـة المجـاميع الاسـتـهلاكية التـي شـملـها بـحـث ميزانية الاسرة لعام (1976) وهي المواد الغذائية في كل من الحضر والريف ، وحاولت إيجاد العلاقة بين سلعة معينة ومجموع الإنفاق بدلا من الدخل . وقد توصلت إلى أن طريقة المربعات الصغرى العامة (GLS (أفضل طريقة لتقدير معلمات الانموذج في حالة انعدام التجانس في تباين الأخطاء .

ث- في عام (1993) قدم الخالدي <sup>[3]</sup> اطروحة بعنوان " سطوح الاستجابة وبناء النماذج " ولقد تضمنت هذه الاطروحة دراسة قوة تحمل الخرسانات للجهد المسلط عليها من مؤثر خارجي وكذلك كيفية بناء النموذج الإحصائي الذي يلائم هذه الحالة كدالة لعناصر الخليط (الإسمنت ، الرمل، الحصى ، الماء ) في منطقة القوه الانضغاطية .

ج- في عام (2001) قدم البيرماني <sup>[2]</sup> رسالة بعنوان " دراسة تحليلية للتجارب العاملية الجزئية " استعمل فيها جزء من المعالجات للحصول على معلومات عن التأثيرات الرئيسة وعن بعض التأثيرات للتفاعلات باستعمال قطاع واحد فقط . ومن ثم وضح كيفية تكوين التكرار الجزئي للتجربة العاملية 2" . وكذلك وضح كيفيــة أجراء التجزئـة المتبعـة فـي التجـارب العامليـة "2 ، "3 واعتمدت هذه الرسالة على ثلاث طرائق في التحليل .

ح- في عام (2002) قدم الطائي <sup>[5]</sup> رسالة بعنوان " تطبيق سطوح الاستجابة في دراسة متانـة الخرسانة " وضح فيها العلاقة بين سطوح الاستجابة والتجربة العاملية وفق تصميم عشوائي كامل . وكذلك بين كيفية استعمال طريقتين لتقدير المعلمات إحداهما طريقة المربعات الصغرى لتقدير المعلمات للنموذج الخطي والأخرى طريقة Marauardt لتقدير المعلمات للنموذج غير الخطي ( اللوجستك و الآسي ) . وتهدف هذه الرسالة إلى تطبيق سطح الاستجابة في حقل الهندسة الكيميائية والمدنية من اجل الحصول على اكثر توليفة بين مكونات القالب المتمثلة بالرمل والحصى مع تثبيت الماء والإسمنت لتحقيق اكبر قوة تحمل .

خ- فـي عـام (2002) قـدمت الـدوري <sup>[4]</sup> رسـالة بعنـوان " تحليـل التجـارب ذات الاسـتجابات المتعددة مع التطبيق " إذ تم التطرق إلى دراسة تصميم سطح الاستجابة من الدرجة الأولى والثانية واعتماد التحليل الإحصائي لتصميم سطح الاستجابة من الدرجة الثانية في الجانب التطبيقي عن طريق تجربتين في حالة وجود وعدم وجود تكرار ، وأيضا تم احتساب معالم أنموذج سطح الاستجابة من الدرجة الثانية لتحديد الأنموذج الملائم للبيانات وحساب مكونات جدول تحليل التباين لسطح الاستجابة .

د- في عام (2004) قدم الكاتب <sup>[7]</sup> رسالة بعنوان " تحليل الاتجاهات في التجارب العاملية " تضمنت تحليل الاتجاهات لحاصل الذرة الصفراء (كيلو غرام / هكتار) لتجربة عاملية ذات عاملين باستعمال تصميم القطع المنشقة ، وضع العامل A) الكثافة النباتية) بثلاث مستويات في القطع الرئيسة والتي طبق فيها تصميم القطاعات العشوائية الكاملة ، ووضع العامل B) التسميد) بثلاث مستويات أيضـاً فـي القطـع الثانويـة ، وأعطـي جدول تحليل التبـاين معنويـة العامل A والعامل B وكذلك التداخل بين العاملين A و B ، وحددت درجة معادلة الانحدار عن طريق تحليل الاتجاهات .

# **الفصل الثاني**

الجانب النظري

العلاقة بين تحليل التباين في التجارب العاملية الكاملة وتحليل الانحدار

**الفصل الثاني الجانب النظري** 

#### **1 - 2 تعريفات ومفاهيم اساسية concepts and Definition :**

يُعد تصميم وتحليل التجارب من الموضوعات المهمة في علم الإحصاء . والتجريب وسيلة الطريقة العلمية اِذ تستعمل التجربة لاختبار الفرضيات واستكشاف العلاقات بين المتغيرات .

ومن الملاحظ أن الكثير من التجارب المنفذة لدراسة تأثير عامل واحد أو عدة عوامل تنتهي في التحليل الإحصائي إلى حد إجراء المقارنات بين المتوسطات للمستويات المختلفة للعامل المدروس ، اِذ أشار العديد من المهتمين بموضوع تصميم وتحليل التجارب ضمن مؤلفاتهم إلى موضوع تصميم التجارب العاملية ذلك أن التجربة العاملية هي تجربة تكون فيها المعالجات عبارة عن مجموعة من التوافيق بين عدة مستويات (Levels) لعدة عوامل (Factors) [<sup>1]</sup> .

يعرف العامل بأنه نوع من المعالجة التي تحتوي على تقسيمات متعددة تسمى بالمستويات . ولدراسة تأثير كل هذه العوامل قد يقوم الباحث بتجربة كل عامل على حدة اِذ يجرى تجربة بمستويات عامل واحد مع تثبيت باقي العوامل وينفذ تجربة أخرى بعامل آخر ... الخ . وتسمى مثل هذه التجارب بالتجارب ذات العامل الواحد (One factor experiment) ، وقد تكون التفاعلات بين العوامل ذات أهمية كبيرة في التجربة بحيث لا يمكن تجاهلها . ومن هنا فمن الأفضل تضمين كل العوامل في تجربة واحدة . وبهذا تتضح الاهداف الرئيسة للتجارب العاملية ؛ وهي تحديد أهم العوامل وأفضل مستوياتها ، واكتشاف ما إذا كان هناك تفاعلات بينها ذات تأثير معنوي<sup>[1]</sup> .

ومن مزايا التجارب العاملية إذا أريد معرفة تأثير عاملين أو أكثر في إحدى الظواهر أو في صفة محددة مدروسة فيمكن للمجرب أو الباحث أن يجري أو ينفذ تجربة بسيطة ( Simple ( لكل عامل ، وواضح أن هذا الإجراء يكلف جهداً ووقتاً ومالاً ومواد تجريبية ، ولابد من أن تكون العوامل مستقلة . إن هذه الحالة يمكن التغلب عليها بإجراء تجربة عاملية كاملة واحدة لجميع العوامل مرة واحدة ، إذ يمكن التخلص من صعوبات ومشاكل تكرار التجربة البسيطة لكل عامل على انفراد ، وتقليل الكلفة والجهد والوقت والمواد التجريبية .

وبشكل عام غالبا ما يرمز للعوامل بالأحرف الكبيرة مثل A، B ،C ويرمز للمستويات بالأحرف الصغيرة مع دليل لرتبة ذلك المستوى مثل  $a_i \cdot a_j \cdot \epsilon_k \cdot \epsilon_k$  . أما عدد مستويات العامل فيرمز A له بالأحرف الصغيرة  $\, \rm k \cdot m \cdot n \,$  فمثلاً  $\, a_1 b_2 \,$  هي المعالجة المتكونة من المستوى الأول للعامل والمستوى الثاني للعامل B . في التجربة العاملية التي تحتوي على عاملين B ،A يمثل التفاعل الواحد مثل  $\rm a_1b_2$  معالجة  $^{[1]}$  .

تعرف التجارب العاملية بعدد العوامل الداخلة فيها وعدد مستويات كل عامل ، فالتجربة العاملية التي تحتوي على ثلاثة عوامل C، B ،A بالمستويات 3 = a و 3 = b و 4 = c هي  $^{[1]}$  تجربة عاملية يرمز لها 4  $3*3*3*3$  أو  $4\times3^2$  .

اما في موضوع تحليل الانحدار الخطي ، فان الباحث يعتمد على مجموعة من الإجراءات لغرض وصف العلاقة بين المتغير التوضيحي والمتغير التابع (متغير الاستجابة) ، من اجل تحديد درجة هذه العلاقة . أي هل يتبع علاقة معادلة من الدرجة الأولى (Linear (أو معادلة من الدرجة الثانية (Quadratic) أو معادلـة من الدرجـة الثالثـة (Cubic) ……. الـخ ، وغالبـاً مـا يتم الاكتفـاء بالدرجة الثالثة كحد أعلى وذلك لصعوبة تفسير الحدود العليا او قد تكون العلاقة اسية او لوغاريتمية .

ومن النماذج الخطية نموذج الانحدار الخطي البسيط Regression Linear Simple الذي  $\rm _{X}$  بكون فيه متغير الاستجابة Y متصل خطياً بمتغير مستقل  $\rm _{X}$  بالعلاقة :

 $Y_i = \beta_0 + \beta_1 X_i + e_i$   $i = 1 \cdot 2 \cdot ... \cdot n$ وايضاً نموذج الانحدار الخطي المتعدد Multiple Linear Regression الذي يعتمد فيه . متغير الاستجابة Y خطيا على عدة متغيرات مستقلة  $X_{1}$  ,  $X_{2}$  ,  $\cdots$  ,  $X_{k}$  كما في العلاقة

#### $Y_i = \beta_0 + \beta_1 X_{i1} + \beta_2 X_{i2} + \dots + \beta_k X_{ik} + e_i$   $i = 1 \cdot 2 \cdot ... \cdot n$

#### **: (ANOVA) Analysis of variance التباين تحليل 2 - 2**

يقصد بتحليل التباين ، تجزئة مجموع مربعات انحرافات القيم التقديرية عن القيم الحقيقية الى مصادرها المعروفة ، وما يتبقى منها يسمى البواقي Residuals ً . وبناء على ذلك يتم تحديد اي من مصادر التباين كان ذا اثرا معنويا من الناحية الاحصائية ، ويجب توفر الافتراضات التالية :

- 1- المشاهدات  $Y_{ij}$  لها توزيع طبيعي 2- التباينات متساوية (قياس التباين)
	- 3- التأثير ات تجميعية

#### **3 - 2 الانحدار Regression :**

تحليل الانحدار هو طريقة إحصائية يتم فيها التنبؤ بمتوسط متغير عشوائي أو عدة متغيرات عشوائية اعتمادا على قيم وقياسات لمتغيرات عشوائية أخرى، له عدة أنواع مثل : الانحدار الخطي ، والانحدار اللوجستي ، وانحدار بواسون ، الخ .

اِذ يتضمن تحليل الانحدار اختيار المنحنى الأكثر ملائمة للعلاقة بين المتغير التابع ومجموعة من المتغيرات التوضيحية المتغيرات التفسيرية المستقلة او المتنبئات .

والشكل الأبسط لنموذج الانحدار يحوي المتغير التابع (غير مستقل) فضلاً عن متغير مستقل (يدعى العامل ، أو المتغير الخارجي . ) اذ يمثل الانحدار العلاقة السببية بين المتغيرين بمعنى ان يكون التغير في المتغير التفسيري مسبباً رئيساً للتغير في المتغير التابع .

تتحدد درجة معادلة الانحدار الخطية بعدد القيم في العينة . ولا يمكن بناء معادلة الانحدار الخطية عندما يكون عدد القيم في العينة اقل او يساوي عدد المتغيرات ( عدد مستويات العامل في التجربة العاملية) ، اذ يمكن تقدير معادلة انحدار من الدرجة k كحد اعلى ( k تساوي عدد القيم -1 (او عدد مستويات العامل )) -1 ، فالعامل الذي يمتلك أربع معاملات كمية يسمح لنا بتقدير أنموذج من الدرجة الثالثة ، وفي حالة التداخل فان أكبر درجة للمعادلة هي : (عدد مستويات العامل الأول - 1) × (عدد مستويات العامل الثاني -1 ) وهكذا ، ففي حالة عامل منفرد يمكن تقدير أنموذج المجتمع الذي يمثل العلاقة بين المتغير التابع والمتغير التوضيحي كما في المعادلة (1) [<sup>7]</sup> :

$$
Y_i = \beta_0 + \sum_{j=1}^{m-1} \beta_j X_i^j + e_i, \quad i = 1 \cdot 2 \cdot ... \cdot n
$$
 (1)

: تمثل متغير الاستحابة  
X<sup>1</sup>: تمثل المتغير التوضيدي (المقارنة او درجة المعادله̇)  
عندما تكون قيم 
$$
X_i^j
$$
 يمثل الحد الرقمي في النموذج ويسمى Intercept وهمى 111-11 وهو عبارة عن القيمة المتوقعة لـ  $X_i^j$  عندما تكون قيم  $X_i^j$  تساوي صفراً وهو موقع تقاطع خط الانحدار مع المحور الممادي

 : معامل الانحدار الجزئي Coefficient Regression Partial لـ Y على وكل منها يبين قوة واتجاه العلاقة بين المتغير التوضيحي الخاص بها ومتغير الاستجابة عندما تكون المتغير ات التوضيحية الأخرى ثابتة <sup>[7]</sup> .

 m : تمثل عدد مستويات العامل (عدد المتغيرات التفسيرية ) n : تمثل عدد مشاهدات التجربة ( حجم العينة )

فمثلاً في حالة كان لدينا عامل منفرد وله خمس مستويات فان المعادلة تمتلك أربع مركبات هي الخطية ، والتربيعية ، والتكعيبية ، وذات الدرجة الرابعة ويكون التعبير عن العلاقة بين المتغير المستقل والمتغير التابع بمعادلة من الدرجة الرابعة كما في (2) [<sup>7]</sup> :

$$
Y_i = \beta_0 + \beta_1 X_i + \beta_2 X_i^2 + \beta_3 X_i^3 + \beta_4 X_i^4 + e_i \tag{2}
$$

يتم تقدير معلمات الانحدار للمعادلة (1) بإحدى الطرائق الإحصائية ، والطريقة التي تعطي صفات مرغوب فيها هي طريقة المربعات الصغرى (OLS (Squares Least Ordinary .

وبشكل عام فان تقدير معلمات الانحدار بطريقة المربعات الصغرى هو ،

$$
\underline{\hat{\beta}} = (X^t X)^{-1} X^t \underline{Y} \tag{3}
$$

وان مجموع المربعات العائدة لمعادلة الانحدار التقديرية هو ،

$$
SS_{Reg} = \underline{\hat{\beta}}^t X^t \underline{Y} = \underline{Y}^t X (X^t X)^{-1} X^t \underline{Y}
$$
\n(4)

$$
X = \begin{bmatrix} 1 & X_1 & X_1^2 & \dots & X_1^{n-1} \\ 1 & X_2 & X_2^2 & \dots & X_2^{n-1} \\ \dots & \dots & \dots & \dots & \dots \\ 1 & X_n & X_n^2 & \dots & X_n^{n-1} \end{bmatrix}
$$
 (5)

#### **4 - 2 المقارنات المتعامدة contrasts Orthogonal :**

. يقال للدالتين  $Z_1 \cdot Z_2$  ،

$$
Z_1 = a_1 X_1 + a_2 X_2 + \dots + a_n X_n \tag{6}
$$

$$
Z_2 = b_1 X_1 + b_2 X_2 + \dots + b_n X_n \tag{7}
$$

بأنهما دالتين متعامدتين طبيعيا ، اذا وفقط اذا كان

- a.  $\sum_{i=1}^{n} a_i = \sum_{i=1}^{n} b_i = 0$
- b.  $\sum_{i=1}^{n} a_i b_i = 0$
- c.  $\sum_{i=1}^{n} a_i^2 = 1 \cdot \sum_{i=1}^{n} b_i^2 = 1$

اذ يمثل الشرط a شرط المقارنة ، والشرط b شرط التعامد ، والشرط c شرط الطبيعية (طول المتجه يساوي . )1

يتم حساب قيم المتجهات المتعامدة طبيعيا vector Orthonormal - والتي تستعمل في تكوين المركبات المتعامدة طبيعيا - بالاعتماد على الصيغة (8) التي وضعها الخالدي 1993 <sup>[3]</sup>.

$$
Q_j(\underline{X}) = a_j \left[ \left( \underline{X}^j - \overline{\underline{X}}^j \right) - \sum_i \frac{\underline{x}^{j^t} Q_i(\underline{x})}{Q_i^t(\underline{x}) Q_i(x)} Q_i(X) \right]
$$
(8)

 $i = 1.3.5$ . ...  $i - 2 \cdot n$  odd  $i = 2.4.6$ ; …  $i - 2$  ; n even  $i = 1.2.3$ . …  $n - 1$ .

تستعمل المقارنات المتعامدة لتجزئة مجموع المربعات العائدة لعامل معين الى مركبات التأثير التي يتكون منها هذا المجموع في جدول تحليل التباين . وكذلك تجزئة مجموع المربعات العائد لتأثير تفاعل عاملين الى المركبات التي يتكون منها تأثير التفاعل . فاذا كانت

$$
\underline{Z} = Q\underline{Y} \tag{9}
$$

اِذ أن Q مصفوفة متحامدة طبیعیا (
$$
Q^tQ=I)
$$
 ، فان

$$
Var(\underline{Z}) = Var(\underline{Y})
$$
\n(10)

$$
Var(\underline{Z}) = E[(Q\underline{Y})^t Q\underline{Y}] = E[Y^t Q^t QY] = E[Y^t Y]
$$
\n(11)

### **5 - 2 تحليل تباين الانحدار في التجارب العاملية الكاملة**  : **regression ANOVA in Complete Factorial Experiments**

تتميز التجارب العاملية الكاملة باستعمال المقارنات المتعامدة لتحليل التباين ، من اجل تحديد اي من المستويات كان ذا اثرا معنويا ، وهو ما يعطي انطباعا اوليا لشكل الاستجابة .

ومن اجل تسهيل العمليات الحسابية يمکن استبدال 
$$
X_i^j
$$
 في المعادلة (1) بما يقابلها من المقارنات المتحامدة  $X_{ij} = X_i^j$  أو و مو ما يضمن المقارنات المتحامدة  $X_{ij} = X_i^j$  في ان  $X_{ij} = X_i^j$ 

$$
Y_i = \beta_0 + \beta_1 X_{1i} + \beta_2 X_{2i} + \dots + \beta_{m-1} X_{m-1i} + e_i \tag{12}
$$

$$
\vdots
$$

$$
\underline{X}_k^t \underline{X}_l = \sum_{i=1}^n X_{ki} X_{li} = 0
$$

وباستعمال طريقة المربعـات الصـغرى ، فـان تقدير  $\hat{\beta}$  فـي المعادلـة (12) سـيكون كمـا فـي المعادلتين (13) و (14)

$$
\hat{\beta}_0 = \overline{Y} \tag{13}
$$

$$
\hat{\beta}_j = \sum_{i=1}^n Y_i X_{ji} = S_{YX_j} \quad (j = 1 \cdot 2 \cdot \dots \cdot m - 1)
$$
 (14)

فان كررت التجربة r من المرات فإن :

$$
\hat{\beta}_j = \frac{\sum_{k=1}^r \sum_{i=1}^n Y_{ki} X_{jki}}{r} = \frac{S_{YX_j}}{r} \quad (j = 1 \cdot 2 \cdot ... \cdot m - 1) \tag{15}
$$

غالبا ما يتم استعمال القاسم في تحليل التباين في التجارب العاملية الكاملة ، وتكون المعادلة ( 14) كما في (16) والمعادلة ( 15) كما في المعادلة ( )17 والسبب في ذلك هو التخلص من الكسور وما يتبعها من تضخم الأخطاء التدويرية المرتبطة بالعمليات الحسابية .

$$
\hat{\beta}_j = \frac{\sum_{i=1}^n Y_i X_{ji}}{\sum_{i=1}^n X_{ji}^2} \quad (j = 1 \cdot 2 \cdot \dots \cdot m - 1) \tag{16}
$$

$$
\hat{\beta}_j = \frac{\sum_{k=1}^r \sum_{i=1}^n Y_{ki} X_{jki}}{r \cdot \sum_{i=1}^n X_{ji}^2} \qquad (j = 1 \cdot 2 \cdot \dots \cdot m - 1 \tag{17}
$$

اذ يمثل  $\sum_{i=1}^n\mathrm{X}_{ji}^2$  القاسم عندما تؤخذ قيم المقارنـة بغض النظر عن تحقق الشرط c (طول المتجه يساوي 1 اي شرط الطبيعية ) في حين يشترط ان تكون  $\underline{X}_j$  تمثل مقارنـة طبيعيـة كشـرط لتجزئة مجموع المربعات الى مركباتها الاساسية . مع ملاحظة ان المعادلتين (16) و (17) اكثر استعمالاً في تحليل تباين التجارب العاملية الكاملة ، بغية التخلص من التقريب وتسهيل العمليات الحسابية .

وبشكل عام تكون معادلة الانحدار التقديرية كما في المعادلة (18)

$$
\hat{Y}_i = \overline{Y} + \sum_{j=1}^{n-1} \hat{\beta}_j X_{ji} \tag{18}
$$

وبتعويض قيم  $\hat{\beta}$  (من المعادلتين (13) و(15) في المعادلة (18) نحصل على المعادلة (19)

$$
\hat{Y}_i = \overline{Y} + \left(\frac{S_{\text{YX}_1}}{r}\right)X_{1i} + \left(\frac{S_{\text{YX}_2}}{r}\right)X_{2i} + \dots + \left(\frac{S_{\text{YX}_{m-1}}}{r}\right)X_{m-1i}
$$
(19)

ويكون مجموع المربعات العائد لمعادلة الانحدار التقديرية كما في المعادلة ( )20

$$
SS_{Reg} = \underline{\hat{\beta}^t X^t Y} = \underline{Y}^t X (X^t X)^{-1} X^t \underline{Y} = \underline{Y}^t X X^t \underline{Y}
$$
 (20)

$$
SS_{Reg}
$$
  
=  $\frac{1}{r} [S_{YX_1} S_{YX_2} \dots S_{YX_{k-1}}] [S_{YX_1} S_{YX_2} \dots S_{YX_{k-1}}]^T$  (21)

والتي يمكن حسابها بالطريقة الاعتيادية ، اي حساب مجموع المربعات العائدة لخط الانحدار (المعادلة (18) او المعادلة (19)) كما في المعادلة (22)

$$
SS_{Reg} = \sum_{k=1}^{r} \sum_{i=1}^{n} (\hat{Y}_{ik} - \overline{Y})^2 = \sum_{k=1}^{r} \sum_{i=1}^{n} \left[ \sum_{j=1}^{n-1} \hat{\beta}_j X_{ji} \right]^2
$$
(22)

ومن المعادلة (22 ) نحصل على المعادلة (23) او (24) ، كما يأتي

$$
SS_{Reg} = \sum_{k=1}^{r} \sum_{i=1}^{n} \left[ \sum_{j=1}^{n-1} (\hat{\beta}_{j} X_{ji})^{2} \right] + \sum_{k=1}^{r} \sum_{i=1}^{n} \left[ \sum_{l < j=1}^{n-1} (\hat{\beta}_{j} \hat{\beta}_{l} X_{li} X_{ji}) \right]
$$

$$
SS_{Reg} = \sum_{k=1}^{r} \sum_{j=1}^{n-1} \hat{\beta}_{j}^{2} \left[ \sum_{i=1}^{n} X_{ji}^{2} \right] + \sum_{k=1}^{r} \sum_{l < j=1}^{n-1} \hat{\beta}_{j} \hat{\beta}_{l} \left[ \sum_{l < j=1}^{n-1} X_{li} X_{ji} \right]
$$

$$
SS_{Reg} = \sum_{k=1}^{r} \sum_{j=1}^{n-1} \hat{\beta}_j^2 = r \sum_{j=1}^{n-1} \hat{\beta}_j^2
$$
 (23)

و إذ أن

$$
\hat{\beta}_j = \frac{\sum_{k=1}^r \sum_{i=1}^n Y_{ki} X_{jki}}{r} = \frac{S_{YX_j}}{r} \cdot j = 1 \cdot 2 \cdot ... \cdot n - 1
$$

$$
SS_{Reg} = \frac{1}{r} \sum_{j=1}^{n-1} S_{YX_j}^2 = \frac{1}{r} \sum_{j=1}^{n-1} SS_{YX_j}
$$
 (24)

وفي الحالـة التـى يكـون فيهـا عــاملان فـى التجربـة العامليـة الكاملـة ، مثـل  $X_1$  ولـه  $n$  مـن المستويات و  $X$  وله  $m$  من المستويات فان عدد المعالجات الكليـة فـي التجربـة هـو  $n\times m$  ومنهـا  $n-1$  يمكن الحصول على  $1-\kappa\times n$  من المركبات (في تحليل الانحدار تمثل الحدود) ، تشكل من هذه المركبات مركبات العامل  $X_1$  ، فيما تشكل  $1- m-1$  من هذه المركبات مركبات العامل  $X_2$  ، وتشكل بقيـة المركبـات وعـددها 1 $n-m+n-m+2 \times (m-1) \times (m-1)$  المركبـات .  $X_2$  العائدة لتفاعل العاملين  $X_1$  و

من اجل عدم التداخل بین رموز المركبات العائذة لكل من المتغيرين 
$$
X_1
$$
 و 2 $X_1$ ، سیتم استبدال  
المركبات المتحامدة لكل من العاملين  $X_2$  و لالرمز 4 والرمز 4 على الترتيب .

وبذلك فان معادلة الانحدار التي تمثل العلاقة بين المتغير المعتمد والمتغيرين التوضيحيين  $\psi$  و  $\Phi$  يمكن كتابتها كما في المعادلة (25)

$$
Y_{ijk} = \mu + \beta_1 \psi_{1i} + \dots + \beta_{n-1} \psi_{n-1i} + \lambda_1 \phi_{ij} + \dots + \lambda_{m-1} \phi_{m-1j} + \alpha_{11} \rho_{11ij} + \dots + \alpha_{(n-1)(m-1)} \rho_{(n-1)(m-1)ij} + e_{ijk}
$$
\n(25)

 $i = 1$ ,  $2$ , ...,  $n \in j = 1$ ,  $2$ , ...,  $m \in k = 1$ ,  $2$ , ...,  $r$ 

إذ تمثل .  $\rho$  القيمة  $j$  الناتجة عن حاصل ضرب القيمة  $i$  من المركبة  $\mu$  بالقيمة  $j$  من المركبة  $\rho_{ij}$ 

$$
X_1 \downarrow \text{M}
$$
ا $i \downarrow \text{M}$ 

$$
X_1
$$
 المركية  $j$  المركية  $j$  المراقية،  $j$  المركية،  $j$  المركية،  $j$  المركية،  $j$  المركية،  $j$  المركية،  $j$  المركية،  $k_1$  مطمة تفاعل المركيتين.  $j$ ،  $j$  المركيتين.  $j$ ،  $j$  الملاياتين.

وباستعمال طريقة المربعات الصغرى ، يمكن البرهنة على أن

$$
\hat{\mu} = \frac{\sum_{i=1}^{n} \sum_{j=1}^{m} \sum_{k=1}^{r} Y_{ijk}}{n.m.r} = \overline{Y}
$$
\n(26)

$$
\hat{\beta}_l = \frac{\sum_{i=1}^n \psi_{li} \left[ \sum_{j=1}^m \sum_{k=1}^r Y_{ijk} \right]}{m \cdot r} = \frac{S_{Y\psi_l}}{m \cdot r} \quad l = i \cdot 2 \cdot \dots \cdot n - 1 \tag{27}
$$

$$
\hat{\lambda}_t = \frac{\sum_{j=1}^m \Phi_{tj} \left[ \sum_{i=1}^n \sum_{k=1}^r Y_{ijk} \right]}{n \cdot r} = \frac{S_{Y\Phi_t}}{n \cdot r} \quad \text{if } t = 1 \cdot 2 \cdot \dots \cdot m - 1 \tag{28}
$$

$$
\hat{\alpha}_{lt} = \frac{\sum_{i=1}^{n} \sum_{j=1}^{m} \rho_{lt \cdot ij} [\sum_{k=1}^{r} Y_{ijk}]}{r} = \frac{S_{Y\rho_{lt}}}{r} \tag{29}
$$

بناءَ على نلك فان معادله الانحدار التقديرية سنكون كما في المعادੋة (30)  

$$
\hat{Y}_{ijk} = \overline{Y} + \sum_{l=1}^{n-1} \hat{\beta}_l \psi_{li} + \sum_{t=1}^{m-1} \hat{\lambda}_t \Phi_{tj} + \sum_{l=1}^{n-1} \sum_{t=1}^{m-1} \hat{\alpha}_{lt} \rho_{ij}
$$
 (30)

وإذ أن

$$
SS_{Reg} = \sum_{i=1}^{n} \sum_{j=1}^{m} \sum_{k=1}^{r} (\hat{Y}_{ijk} - \overline{Y})^2
$$
 (31)

وبتعويض قيم المعادلات (26) الى (29) في المعادلة (31 ) وتبسيط العمليات الحسابية نحصل على المعادلة (32)

$$
SS_{Reg} = r.m.\sum_{l=1}^{n-1} \hat{\beta}_i^2 + r.n.\sum_{t=1}^{m-1} \hat{\lambda}_j^2 + r.\sum_{l=1}^{n-1} \sum_{t=1}^{m-1} \hat{\alpha}_{ij}^2 \tag{32}
$$

(33) 
$$
(32) \text{ if } (29) \text{ if } (27) \text{ if } (27) \text{ if } (29) \text{ if } (27) \text{ if } (29) \text{ if } (29) \text{ if }
$$

اي ان

$$
SS_{Reg.} = \sum_{l=1}^{n-1} SS_{Y\psi_l} + \sum_{t=1}^{m-1} SS_{Y\phi_t} + \sum_{l=1}^{n-1} \sum_{t=1}^{m-1} SS_{Y\psi_l\phi_t} \quad (34)
$$

اذ ان

$$
SS_{Reg\ due\ to\ X_1} = \sum_{l=1}^{n-1} SS_{Y\psi_l}
$$

$$
SS_{Reg\ due\ to\ X_2} = \sum_{t=1}^{m-1} SS_{Y\Phi_t}
$$
  

$$
SS_{Reg\ due\ to\ X_1 \cdot X_2} = \sum_{l=1}^{n-1} \sum_{t=1}^{m-1} SS_{Y\psi_l\Phi_t}
$$

#### **6 - 2 التجارب العاملية الكاملة Experiments Factorial Complete :**

هي تلك التجارب التي يدخل فيها العامل ( المعالجة) الى التجربة بتراكيزه ( مستوياته) كافة . فاذا كان لدينا اكثر من عامل واحد ؛ فان عدد المعالجات الكلية التي يجري عليها التجريب يكون مساوياً لحاصل ضرب عدد مستويات العوامل الداخلة في التجربة . إذ تهتم هذه الدراسة بدراسة التجارب العاملية ذات العامل الواحد او التجارب ذات العاملين والتي يكون فيها المدى بين اي تركيز . والتركيز الذي يليه متساوياً

 **1 - 6 - 2 التجربة العاملية ذات العامل الواحد** 

#### **: one - factor Factorial Experiment**

تتميز هذه التجارب بوجود عامل واحد (معالجة واحدة) ذا مستويات ( تراكيز) متعددة ، ترغب الباحثة بدراسة افضل تركيز لهذه المعالجة يعطي قيمة امثلية للاستجابة .

اذا افترضنا ان العامل X له n من التراكيز ، فيمكن تجزئة مجموع المربعات العائد لهذا العامل الى 1 - n من المركبات المتعامدة ، وبذلك يكون مجموع المربعات العائد لهذا العامل (والذي يمثل مجموع المربعات العائد للمعالجات) مساوياً لمجموع المربعات العائد لكل مركبـة من هذه المركبسات . فساذا رمزنسا السي مجمسوع المربعسات العائسدة لهسذه المركبسات بسالرموز ومجموع المربعات العائد للعامل X بالرمز  $S_{\mathcal{S}_{\psi_{1}}}$ ، فان  $S_{\psi_{2}}$ ،  $S_{\psi_{2}}$ ، فان  $\delta S_{\psi_{n-1}}$ 

$$
SS_{Treat} = SS_X = SS_{\psi_1} + SS_{\psi_2} + SS_{\psi_3} + ... + SS_{\psi_{n-1}}
$$
(35)

و عند تكر ار التجر بة  $r$  من المرات ، لمستويات العامل كافة  $\chi$  ، يمكن تر تيب بيانـات التجر بـة كما في الجدول . 1

| ترتيب بيانات تجربه عامليه ( دات عامل واحد) له $n$ من المستويات ، مكررة $r$ من المرات |                 |          |          |          |          |               |
|--------------------------------------------------------------------------------------|-----------------|----------|----------|----------|----------|---------------|
| التكرار                                                                              |                 |          |          |          |          |               |
| تراكيز العامل                                                                        | $\text{Rep.}_1$ | Rep.2    | Rep.3    | $\cdots$ | Rep.     | sum           |
| $X_1$                                                                                | $Y_{11}$        | $Y_{21}$ | $Y_{31}$ | $\cdots$ | $Y_{r1}$ | $Y_{.1}$      |
| $X_2$                                                                                | $Y_{12}$        | $Y_{22}$ | $Y_{32}$ | $\cdots$ | $Y_{r2}$ | $Y_{.2}$      |
| $X_3$                                                                                | $Y_{13}$        | $Y_{23}$ | $Y_{33}$ | $\cdots$ | $Y_{r3}$ | $Y_{.3}$      |
| $\cdots$                                                                             | $\cdots$        | $\cdots$ | $\cdots$ | $\cdots$ | $\cdots$ | $\cdots$      |
| $X_n$                                                                                | $Y_{1n}$        | $Y_{2n}$ | $Y_{3n}$ | $\cdots$ | $Y_{rn}$ | $Y_{\cdot n}$ |

الجدول 1 ترتيب بيانات تجربة عاملية ( ذات عامل واحد) له من المستويات ، مكررة M من المرات

ومن اجل تجزئة مجموع المربعات العائد للعامل X الى مركباته الاساسية ، يتم اضافة معاملات المقارنات المتعامدة الى الجدول 1 لنحصل على الجدول . 2

#### الجدول 2

تجزئة مجموع المربعات العائد للعامل X الى مركباته الاساسية، باضافة معاملات المقارنات المتعامدة

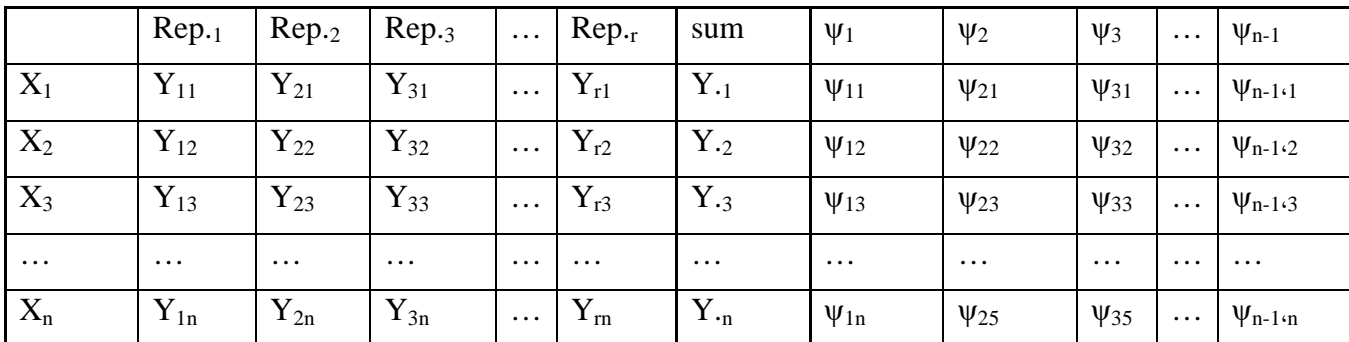

ومن نتيجة ضرب العمود  $sum$ ) (الذي يمثل مجموع الاستجابة لجميع المكررات لمستويات العامل المختلفة) بـالقيم المقابلــة لمهـا مـن قـيم العمـود m – 1، ... 2، ... 1 = 1، 2، نحصـل علــي مجموع التأثير العائد للمركبة m — 1، 2، ...  $n-1$  ، بمعنى ان

$$
S_{\psi_l} = \sum_{i=1}^n Y_i \psi_{li} \tag{36}
$$

وان مجموع المربعات العائد للمركبـة 1 $n-1\cdot 2\cdot 2\cdot 1$  ،  $\psi_l\cdot\ l=1\cdot 2\cdot 1$  والذي نرمـز لـه بـالرمز كما في المعادلة (37 )  $SS_{\psi_l}$ 

$$
SS_{\psi_l} = \frac{(S_{\psi_l})^2}{r} = \frac{(\sum_{i=1}^n Y_i \psi_{li})^2}{r} \quad (l = 1 \cdot 2 \cdot \dots \cdot n - 1) \tag{37}
$$

$$
SS_{\psi_l} = \frac{(\sum_{i=1}^n [\psi_{li} \sum_{k=1}^r Y_{ki}])^2}{r} \quad l = 1 \cdot 2 \cdot \dots \cdot n - 1 \tag{38}
$$

وعليه فان

بمعنى ان

$$
SS_{Treat} = SS_X = \sum_{l=1}^{n-1} SS_{\psi_l} = \frac{\left(\sum_{i=1}^{n-1} Y_i \psi_{li}\right)^2}{r} = \sum_{l=1}^{n-1} \left[S_{Y\psi_l}\right]^2 \tag{39}
$$

وهو ما يماثل المعادلة ( 24) ، اي ان مجموع المربعات العائد للانحدار يساوي مجموع المربعات العائد للمعالجات في تصميم التجارب العاملية الكاملة ذات العامل الواحد . اذ ان كل مركبة من مركبات العامل لها مجموع مربعات يتمثل بالمعادلة (39) او ( 36) وفقا لوجود او عدم وجود تكرار للتجربة العاملية الكاملة ، وهو ما يساوي مجموع المربعات العائد للحد المقابل له في معادلة الانحدار التقديرية ، اي ان

$$
SS_{\psi_l} = SS_{YX_l} \tag{40}
$$

#### **2 - 6 - 2 التجربة العاملية ذات العاملين**

#### **: two - factor Factorial Experiment**

تتميز هذه التجارب بوجود عاملين (معالجتين) ذات مستويات ( تراكيز) متعددة لكل عامل ، ترغب الباحثة بدراسة افضل تركيز لهاتين المعالجتين في آن واحد ، يعطي قيمة امثليه للاستجابة .

اذا افترضنا ان العامل A له n من التراكيز ، والعامل B له m من التراكيز فيمكن تجزئة مجموع المربعات العائد للعامل A الى 1 - n من المركبات المتعامدة ، وتجزئة مجموع المربعات العائد للعامل B الى 1 - m من المركبات المتعامدة ، وتجزئة مجموع المربعات العائد لتفاعل . العامل A والعامل B الى (1  $\times$  m  $\times$  (m  $-$  1) من المركبات المتعامدة

يتكون مجموع المربعات العائد للمعالجات من مجموع المربعات العائد للعامل A والعامل B وتفاعل العاملين A و . B

فاذا رمزنا الى مجموع المربعات العائد للعامل A بالرمز  $\mathcal{S}_A$  ومجموع المربعات العائد لمركبات العامل A بالرموز  $S_{a_{1}}$ ،  $S_{a_{2}}$ ،  $S_{a_{3}}$ ،  $S_{a_{3}}$ ،  $S_{a_{n-1}}$  و مجموع المربعات العائد للعامل بـــــالرمز  $S_{B}$  ومجمــــوع المربعـــــات العائـــــد لمركبـــــات العامـــــل B بـــــالرموز B ب ولتفاعـل العــاملين A و B بــالرمز  $S S_{A B}$  ولتفاعـل مركبــات  $S S_{b_{1}}$ ،  $S S_{b_{2}}$ ،  $S S_{b_{3}}$  ولتفاعـل مركبــات  $\delta S_{b_{m-1}}$ العاملين A و B بالرموز  $S_{a_1b_1}$  ،  $S_{a_2b_1}$  ،  $S_{a_2b_2}$  ، … ،  $S_{a_{n-1}b_{m-1}}$  العاملين  $\;$ 4 و B بالرموز

$$
SS_A = SS_{a_1} + SS_{a_2} + SS_{a_3} + \dots + SS_{a_{n-1}}
$$
\n(41)

$$
SS_B = SS_{b_1} + SS_{b_2} + SS_{b_3} + \dots + SS_{b_{m-1}}
$$
\n(42)

$$
SS_{AB} = SS_{a_1b_1} + SS_{a_1b_2} + SS_{a_2b_1} + SS_{a_2b_2} + \dots + SS_{a_{n-1}b_{m-1}}
$$
(43)

 $SS_{Treat} = SS_A + SS_B + SS_{AB}$  (44)

#### يمكن تمثيل التجربة العاملية ذات العاملين كما في الجدول . 3

الجدول 3 تجربة عاملية ذات عاملين مكررة r من المرات

| Rep. 1   |           |           |           |          |             |          | Rep. r    |           |           |          |           |
|----------|-----------|-----------|-----------|----------|-------------|----------|-----------|-----------|-----------|----------|-----------|
|          | $Z_1$     | $Z_2$     | $Z_3$     | $\cdots$ | $Z_{\rm m}$ | $\cdots$ | $Z_1$     | $Z_2$     | $Z_3$     | $\cdots$ | $Z_m$     |
| $X_1$    | $Y_{111}$ | $Y_{211}$ | $Y_{311}$ | $\cdots$ | $Y_{m11}$   | $\cdots$ | $Y_{11r}$ | $Y_{21r}$ | $Y_{31r}$ | $\cdots$ | $Y_{mlr}$ |
| $X_2$    | $Y_{121}$ | $Y_{221}$ | $Y_{321}$ | $\cdots$ | $Y_{m21}$   | $\cdots$ | $Y_{12r}$ | $Y_{22r}$ | $Y_{32r}$ | $\cdots$ | $Y_{m2r}$ |
| $X_3$    | $Y_{131}$ | $Y_{231}$ | $Y_{331}$ | $\cdots$ | $Y_{m31}$   | $\cdots$ | $Y_{13r}$ | $Y_{23r}$ | $Y_{33r}$ | $\cdots$ | $Y_{m3r}$ |
| $\cdots$ | $\cdots$  | $\cdots$  | $\cdots$  | $\cdots$ | $\cdots$    | $\cdots$ | $\cdots$  | $\cdots$  | $\cdots$  | $\cdots$ | $\cdots$  |
| $X_n$    | $Y_{1n1}$ | $Y_{2n1}$ | $Y_{3n1}$ | $\cdots$ | $Y_{mn1}$   | $\cdots$ | $Y_{1nr}$ | $Y_{2nr}$ | $Y_{3nr}$ | $\cdots$ | $Y_{mnr}$ |

وبجمع هذه المكررات ، نحصل على الجدول 4

#### الجدول 4

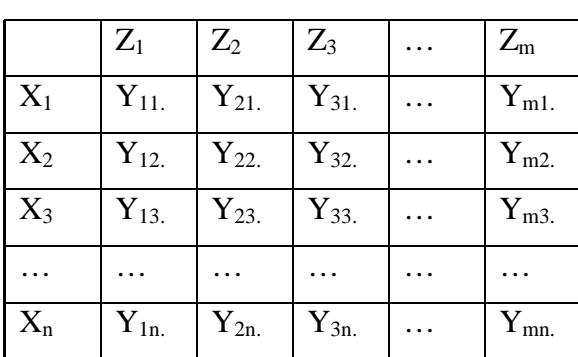

نتائج جمع مكررات تجربة عاملية كاملة

يمكن تبسيط العمليات الحسابية عن طريق إدراج المقارنات المتعامدة للعاملين مع الجدول وتبيان شكل الجدول الذي يسمح بحساب مجموع المربعات العائد لكل مركبة لعامل معين او تفاعل مركبتين كل واحدة من عامل ، كما في الجدول 5

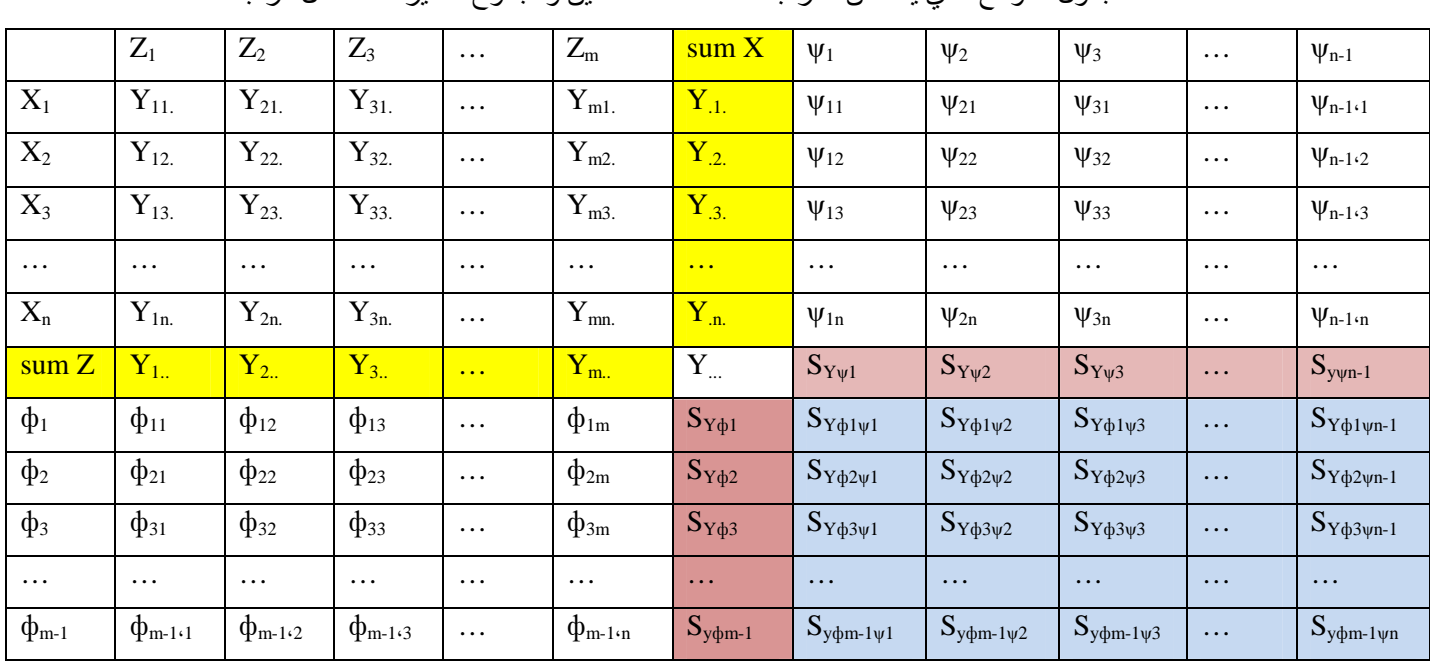

#### الجدول 5

#### الجدول الموسع الذي يتضمن المركبات المتعامدة للعاملين ومجموع التأثير العائد لكل مركبة

إذ

 $S_{Y\psi_l} = \sum_{i} Y_{i} \psi_{li}$  $\frac{n}{2}$  $_{l=1}$  $(45)$ 

 $S_{Y\Phi_t} = \sum_{j} Y_{j..} \Phi_{tj}$  $\frac{n}{2}$  $j=1$ (46)

#### 24

$$
S_{Y\psi_l\Phi_t} = \sum_{i=1}^{n} \sum_{j=1}^{m} \psi_{li} Y_{ij.} \Phi_{jt}
$$
 (47)

ومن المعادلات (44) الى (46) فان

$$
SS_{Y\psi_l} = \frac{\left[S_{Y\psi_l}\right]^2}{m \cdot r} = \frac{\left[\sum_{i=1}^n Y_{i\cdot} \psi_{li}\right]^2}{m \cdot r}
$$
(48)

$$
SS_{Y\Phi_t} = \frac{\left[S_{Y\Phi_t}\right]^2}{n.r} = \frac{\left[\sum_{j=1}^m Y_{j..} \psi_{jt}\right]^2}{n.r}
$$
(49)

$$
SS_{Y\psi_l\phi_t} = \frac{\left[S_{Y\psi_l\phi_t}\right]^2}{r} = \frac{\left[\sum_{i=1}^n \sum_{j=1}^m \psi_{li} Y_{ij.} \phi_{jt}\right]^2}{r}
$$
(50)

وبتعويض المعادلات (48) الى (50 ) في المعادلات (41) الى (43) على التوالي فان

$$
SS_A = \sum_{l=1}^{n-1} SS_{Y\psi_l}
$$
 (51)

$$
SS_B = \sum_{t=1}^{m-1} SS_{Y\Phi_t} \tag{52}
$$

$$
SS_{AB} = \sum_{l=1}^{n-1} \sum_{t=1}^{m-1} SS_{Y\psi_l\phi_t} \tag{53}
$$

$$
SS_{Treat} = \sum_{l=1}^{n-1} SS_{Y\psi_l} + \sum_{t=1}^{m-1} SS_{Y\phi_t} + \sum_{l=1}^{n-1} \sum_{t=1}^{m-1} SS_{Y\psi_l\phi_t}
$$
(54)

ومن مقارنة المعادلتين (35) و (54) نجد أن
$$
S S_{Treat} = S S_{Reg}
$$

وإذ أن مجمـوع المربعـات الكليــة هـو نفســه فـي حــالتي تحليـل تبــاين الانحـدار وتحليـل تبــاين التجارب العاملية الكاملة ، فان مجموع المربعات العائد للخطأ متساوي في الحالتين ، لكونه يمثل الفرق بين مجموع المربعات الكلية ومجموع المربعات العائد لخط الانحدار من جهة ، والفرق بين مجموع المربعات الكلية ومجموع المربعات العائد للمعالجات من الجهة الاخرى . والجدول 6 يمثل المقارنة بين الحالتين .

|       | Regression                |                                                      |                |       | Complete Factorial design |                                                             |              |
|-------|---------------------------|------------------------------------------------------|----------------|-------|---------------------------|-------------------------------------------------------------|--------------|
| S.V   |                           | <b>SS</b>                                            | DF             | S.V   |                           | <b>SS</b>                                                   | DF           |
| Reg.  |                           | $SS_{Y\psi i}$<br>$+SS_{Y\phi t}+SS_{Y\psi i\phi t}$ |                | Treat |                           | $SS_{Y\psi i}$<br>$+SS_{Y\varphi t}+SS_{Y\psi i\varphi t}$  |              |
|       |                           |                                                      |                |       |                           |                                                             |              |
|       | $\mathbf{X}_1$            | $SS_{Y\psi i}$                                       | $n-1$          |       | $\mathbf{A}$              | $SS_{Y\psi i}$                                              | $n-1$        |
|       | $\Psi$ 1                  | $SS_{Y\psi1}$                                        | $\mathbf{1}$   |       | $\Psi_1$                  | $SS_{Y\psi1}$                                               | $\mathbf{1}$ |
|       | $\Psi$ <sub>2</sub>       | $SS_{Y\psi2}$                                        | $\overline{1}$ |       | $\Psi$ <sub>2</sub>       | $SS_{Y\psi2}$                                               | $\mathbf{1}$ |
|       | .                         | .                                                    | .              |       | .                         | .                                                           | .            |
|       | $\Psi_{n-1}$              | $SS_{Y \psi n-1}$                                    | $\mathbf{1}$   |       | $\Psi_{n-1}$              | $SS_{Y\psi n\text{-}1}$                                     | $\mathbf{1}$ |
|       | $X_2$                     | $SS_{Y\phi t}$                                       | $m-1$          | B     |                           | $SS_{Y\varphi t}$                                           | $m-1$        |
|       | $\Phi_1$                  | $SS_{Y\phi 1}$                                       | $\mathbf{1}$   |       | $\phi_1$                  | $SS_{Y\phi 1}$                                              | $\mathbf{1}$ |
|       | $\phi_2$                  | $SS_{Y\phi2}$                                        | $\mathbf{1}$   |       | $\phi_2$                  | $SS_{Y\phi2}$                                               | $\mathbf{1}$ |
|       |                           | .                                                    | .              |       |                           | .                                                           | .            |
|       | $\varphi_{m\text{-}1}$    | $SS_{Y\phi m-1}$                                     | $\mathbf{1}$   |       | $\Phi_{m-1}$              | $SS_{Y\varphi m\text{-}1}$                                  | $\mathbf{1}$ |
|       | $X_1X_2$                  | $SS_{Y\psi i\varphi t}$                              | Nm-n-          |       | AB                        | $SS_{Y\psi i\varphi t}$                                     | Nm-n-        |
|       |                           |                                                      | $m+1$          |       |                           |                                                             | $m+1$        |
|       | $\psi_1\dot{\phi}_1$      | $SS_{Y\psi 1\phi 1}$                                 | $\mathbf{1}$   |       | $\psi_1\dot{\phi}_1$      | $SS_{Y\psi1\varphi1}$                                       | $\mathbf{1}$ |
|       | $\psi_1\dot{\phi}_2$      | $SS_{Y\psi1\varphi2}$                                | $\mathbf{1}$   |       | $\psi_1\dot{\phi}_2$      | $SS_{Y\psi1\varphi2}$                                       | $\mathbf{1}$ |
|       |                           |                                                      | .              |       |                           |                                                             | $\cdots$     |
|       | $\psi_{n-1}\varphi_{m-1}$ | $SS_{Y\psi n-1\phi m-1}$                             | $\mathbf{1}$   |       | $\psi_{n-1}\varphi_{m-1}$ | $SS_{Y\psi n\text{-}1\varphi m\text{-}1}$                   | $\mathbf{1}$ |
| Error |                           | $SS$ <sub>Total</sub> $SS$ <sub>Reg.</sub>           | $n.m.(r-1)$    | Error |                           | $\mathbf{SS}_{\text{Total}}$ . $\mathbf{SS}_{\text{Treat}}$ | $n.m.(r-1)$  |
| Total |                           | $SS_{\rm Total}$                                     | $r.n.m-1$      | Total |                           | SS <sub>Total</sub>                                         | $r.n.m-1$    |

الجدول 6 المقارنة بين تحليل الانحدار وتحليل التجارب العاملية الكاملة

الجدول من اعداد الباحثة

والسؤال المهم الذي في هذا الموضوع هو مدى الافادة من هذه المقارنـة بعد إن ثبت أن مجموع المربعات العائد للمعالجات وذلك العائد للانحدار متساوي ؟ لاسيما وأن مجموع المربعات العائد للمقارنات المتعامدة في حالتي الانحدار والتصميم متساوي ايضا . تتجلى اهمية هذه المقارنة بالنقاط الآتية :

 - 1 من ملاحظة المعادلات (24) و (25) ، وكذلك المعادلات ( )28 ، (29) و (30) نجد ن أ هنالك علاقة تامة بين الموضوعين، ففي حالة المتغير ( العامل ) الواحد فان

$$
\hat{\beta}_j = \frac{\sum_{k=1}^r \sum_{i=1}^n Y_{ki} X_{jki}}{r} = \frac{S_{YX_j}}{r} \cdot j = 1 \cdot 2 \cdot ... \cdot n - 1
$$

وان مجموع المربعات العائد للمركبة j هو

$$
SS_{due\ to\ X_j} = \frac{ss_{YX_j}}{r} = \frac{\left[s_{YX_j}\right]^2}{r} = r.\hat{\beta}_j^2
$$

وفي حالة المتغيرين ( العاملين) فان

$$
\hat{\beta}_l = \frac{\sum_{i=1}^n \psi_{li} [\sum_{j=1}^m \sum_{k=1}^r Y_{ijk}]}{m \cdot r} = \frac{S_{Y\psi_l}}{m \cdot r} \cdot l = i \cdot 2 \cdot ... \cdot n - 1
$$

وان مجموع المربعات العائد للمركبة I العائدة للعامل A هو

$$
SS_{due\ to\ \psi_l} = \frac{SS_{YX\psi_l}}{r.m} = \frac{[S_{Y\psi_l}]}{r.m} = r.m.\ \hat{\beta}_l^2
$$

$$
\hat{\lambda}_t = \frac{\sum_{j=1}^m \Phi_{tj} \left[ \sum_{i=1}^n \sum_{k=1}^r Y_{ijk} \right]}{n \cdot r} = \frac{S_{Y\Phi_t}}{n \cdot r} \quad \text{if } t = 1 \cdot 2 \cdot \dots \cdot m - 1
$$

وان مجموع المربعات العائد للمركبة  $t$  العائدة للعامل  $\, {\bf B} \,$  هو

$$
SS_{due\ to\ B_t} = \frac{SS_{Y\Phi_t}}{r.m} = \frac{\left[S_{Y\Phi_t}\right]^2}{r.m} = r.n.\ \hat{\lambda}_t^2
$$

$$
\hat{\alpha}_{lt} = \frac{\sum_{i=1}^{n} \sum_{j=1}^{m} \rho_{lt \cdot ij} [\sum_{k=1}^{r} Y_{ijk}]}{r} = \frac{S_{Y\rho_{lt}}}{r}.
$$

$$
\mathbf{B}\text{ is the probability of }\mathbf{t}\text{ and }\mathbf{t}\text{ and }\mathbf{t}\text{ is the probability of }\mathbf{t}\text{ and }\mathbf{t}\text{.}
$$

$$
SS_{due\ to\ A_l\ B_t} = \frac{SS_{Y\psi_l\phi_t}}{r} = \frac{\left[S_{Y\psi_l\phi_t}\right]^2}{r} = r.\ \hat{\alpha}_{lt}^2
$$

 - 2 ان اختبار معنوية المركبات الرئيسة للعامل وتفاعل مركبات العاملين يعطي مؤشرا واضحا عن شكل معادلة الانحدار التقديرية التي تمثل العلاقة بين مستويات العاملين والاستجابة . اذ ان عدم معنوية تأثير اي مركبة رئيسة او تفاعل لمركبتين يشير الى عدم ادخال هذه الحدود في معادلة الانحدار

3 - ونظرا لكون جميع المركبات الرئيسة والتفاعلات متعامدة طبيعيا ، بذلك يمكن اهمال ً مجموع المربعات العائد لأي مركبة رئيسة او تفاعل لم يجتز اختبار المعنوية دون الحاجة الى اعادة تقدير معادلة الانحدار من جديد .

 - 4 في حالة عدم معنوية بعض المركبات او التفاعلات ، فان ذلك لا يعني اهمال بعض الحدود من النموذج بقدر ما يمثل ذلك اعطاء وزناً مختلفاً لتلك المركبة او التفاعل .

### **الفصل الثالث**

الجانب التطبيقي

#### **الفصل الثالث**

#### **الجانب التجريبي**

#### **3-1 المقدمة :**

يهتم هذا الفصل بتطبيق العلاقات التي تم التوصل اليها في الفصل النظري ، من اجل تطبيقها ومقارنة النتائج ومدى الافادة من هذه العلاقات في بناء نموذج الانحدار المطلوب .

تمت الاستعانة بالحزمة البرامجية RANDBETWEEN (5; 30) في نظام EXCEL بالكتابة في كل خلية على عدد الخلايا المطلوبة في البرنامج الصيغة التالية :

- $=$   $RANDBETWEEN(5; 30)$
- ثم الضغط على *Enter* من لوحة المفاتيح

 $B$  لتوليد قيم الاستجابة لتجربة عاملية كاملة فيها عاملان هما العامل  $A$  وله اربع مستويات والعامل وله اربع مستويات ايضا ، كررت التجربة ثلاث مرات إذ تم الحصول على النتائج كما في الجدول 7.

#### الجدول 7

القيم التي تم توليدها للتجربة العاملية

|                | A <sub>1</sub> | A <sub>2</sub> | $A_3$ | $A_4$ |
|----------------|----------------|----------------|-------|-------|
| $B_1$          | 10             | 14             | 17    | 12    |
| B <sub>2</sub> | 15             | 25             | 19    | 15    |
| $B_3$          | 9              | 10             | 15    | 13    |
| $B_4$          | 6              | 8              | 10    | 9     |
|                | A <sub>1</sub> | A <sub>2</sub> | $A_3$ | $A_4$ |
| $B_1$          | 9              | 11             | 18    | 11    |
| B <sub>2</sub> | 16             | 30             | 21    | 18    |
| $B_3$          | 10             | 13             | 18    | 14    |
| $B_4$          | 9              | 15             | 11    | 9     |
|                | $A_1$          | A <sub>2</sub> | $A_3$ | $A_4$ |
| $B_1$          | 12             | 15             | 16    | 13    |
| B <sub>2</sub> | 9              | 24             | 22    | 16    |
| $B_3$          | 9              | 11             | 18    | 10    |
| $B_4$          | 6              | 9              | 14    | 8     |

 **-2 3 تحليل التباين للتجربة العاملية الكاملة للجانب التجريبي :** 

بعد جمع المكررات في جدول واحد واضافة قيم المقارنات المتعامدة الى الجدول وحساب مجموع التأثيرات للمركبات الرئيسة وتفاعلاتها ، حصلنا على الجدول . 8

|                     | A <sub>1</sub> | A <sub>2</sub> | $A_3$   | $A_4$   | <b>SUMB</b> | $\phi_1$ | $\phi_2$ | $\phi_3$ |
|---------------------|----------------|----------------|---------|---------|-------------|----------|----------|----------|
| $B_1$               | 31             | 40             | 51      | 36      | 158         | $-0.67$  | 0.50     | 0.22     |
| B <sub>2</sub>      | 40             | 79             | 62      | 49      | 230         | $-0.22$  | $-0.50$  | $-0.67$  |
| $B_3$               | 28             | 34             | 51      | 37      | 150         | 0.22     | $-0.50$  | 0.67     |
| $B_4$               | 21             | 32             | 35      | 26      | 114         | 0.67     | 0.50     | $-0.22$  |
| <b>SUMA</b>         | 120            | 185            | 199     | 148     | 652         | $-47.40$ | $-54.00$ | $-43.83$ |
| $\Psi_1$            | $-0.67$        | $-0.22$        | 0.22    | 0.67    | 21.91       | 0.50     | $-1.12$  | 5.50     |
| $\Psi$ <sub>2</sub> | 0.50           | $-0.50$        | $-0.50$ | 0.50    | $-58.00$    | 4.92     | 7.00     | 10.29    |
| $\Psi_3$            | 0.22           | $-0.67$        | 0.67    | $-0.22$ | 3.13        | 1.50     | 5.59     | 16.50    |

الجدول 8 مجموع التأثيرات للمركبات الرئيسة وتفاعلاتها

حيث تم ايجاد قيم 1ф, 1ψ من تقسيم كل قيمة من قيم المقارنات المتعامدة على الجذر التربيعي لمجموع مربعات المستوى الذي يحتويها

$$
S_{\psi_1 A} = \underline{\psi}_1 \underline{A}' = [-0.67 \quad -0.22 \quad 0.22 \quad 0.67] * \begin{bmatrix} 120 \\ 185 \\ 199 \\ 148 \end{bmatrix} = 21.91
$$
  

$$
S_{\psi_2 A} = \underline{\psi}_2 \underline{A}' = [0.50 \quad -0.50 \quad -0.50 \quad 0.50] * \begin{bmatrix} 120 \\ 185 \\ 199 \\ 148 \end{bmatrix} = -58
$$
  

$$
S_{\psi_3 A} = \underline{\psi}_3 \underline{A}' = [0.22 \quad -0.67 \quad 0.67 \quad -0.22] * \begin{bmatrix} 120 \\ 185 \\ 199 \\ 148 \end{bmatrix} = 3.13
$$

ومن الجدول 8 ، وبالاعتماد على المعادلة (48 ) فان ؛

1. مجموع المربعات العائد للعامل A ومركبات التعامد الطبيعي التابعة له هي الاتي

$$
SS_{Y\psi_1} = \frac{[21.91]^2}{3*4} = 40.017
$$

$$
SS_{Y\psi_2} = \frac{[-58.00]^2}{3*4} = 280.333
$$

$$
SS_{Y\psi_3} = \frac{[3.13]^2}{3*4} = 0.817
$$

ومنها فان

 $SS_A = 40.017 + 280.333 + 0.817 = 321.167$ 

$$
S_{\psi_1 B} = \underline{\psi_1' B} = [-0.67 \quad -0.22 \quad 0.22 \quad 0.67] * \begin{bmatrix} 158 \\ 230 \\ 150 \\ 114 \end{bmatrix} = -47.4
$$

$$
S_{\psi_2 B} = \underline{\psi_2' B} = [0.50 \quad -0.50 \quad -0.50 \quad 0.50] \times \begin{bmatrix} 158 \\ 230 \\ 150 \\ 114 \end{bmatrix} = -54
$$

$$
S_{\psi_3B} = \underline{\psi_3'} = [0.22 \quad -0.67 \quad 0.67 \quad -0.22] \times \begin{bmatrix} 158 \\ 230 \\ 150 \\ 114 \end{bmatrix} = -43.83
$$

2. وان مجموع المربعات العائد للعامل B ومركبات التعامد الطبيعي التابعة له هي الاتي

$$
SS_{Y\Phi_1} = \frac{[-47.40]^2}{3*4} = 187.267
$$

$$
SS_{Y\Phi_2} = \frac{[-54.00]^2}{3*4} = 243
$$

$$
SS_{Y\phi_3} = \frac{[-43.83]^2}{3*4} = 160.067
$$

ومنها فان

$$
SS_B = 187.267 + 243 + 160.067 = 590.333
$$

3. وان مجموع المربعات العائد لتفاعل مركبات التعامد الطبيعي للعامل A مع مركبات التعامد الطبيعي للعامل B هي الاتي

$$
SS_{Y\psi_1\phi_1} = \frac{[0.50]^2}{3} = 0.083
$$
  
\n
$$
SS_{Y\psi_1\phi_2} = \frac{[-1.12]^2}{3} = 0.417
$$
  
\n
$$
SS_{Y\psi_1\phi_3} = \frac{[5.50]^2}{3} = 10.083
$$
  
\n
$$
SS_{Y\psi_2\phi_1} = \frac{[4.92]^2}{3} = 8.067
$$

$$
SS_{Y\psi_2\phi_2} = \frac{[7.00]^2}{3} = 16.333
$$
  
\n
$$
SS_{Y\psi_2\phi_3} = \frac{[10.29]^2}{3} = 35.267
$$
  
\n
$$
SS_{Y\psi_3\phi_1} = \frac{[1.50]^2}{3} = 0.75
$$
  
\n
$$
SS_{Y\psi_3\phi_2} = \frac{[5.59]^2}{3} = 10.417
$$

$$
SS_{Y\psi_3\phi_3} = \frac{[16.50]^2}{3} = 90.75
$$

ومنها فان

 $SS_{AB} = 172.167$ 

وبهذا يكون جدول تحليل التباين للتجربة العاملية الكاملة كما في الجدول . 9

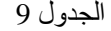

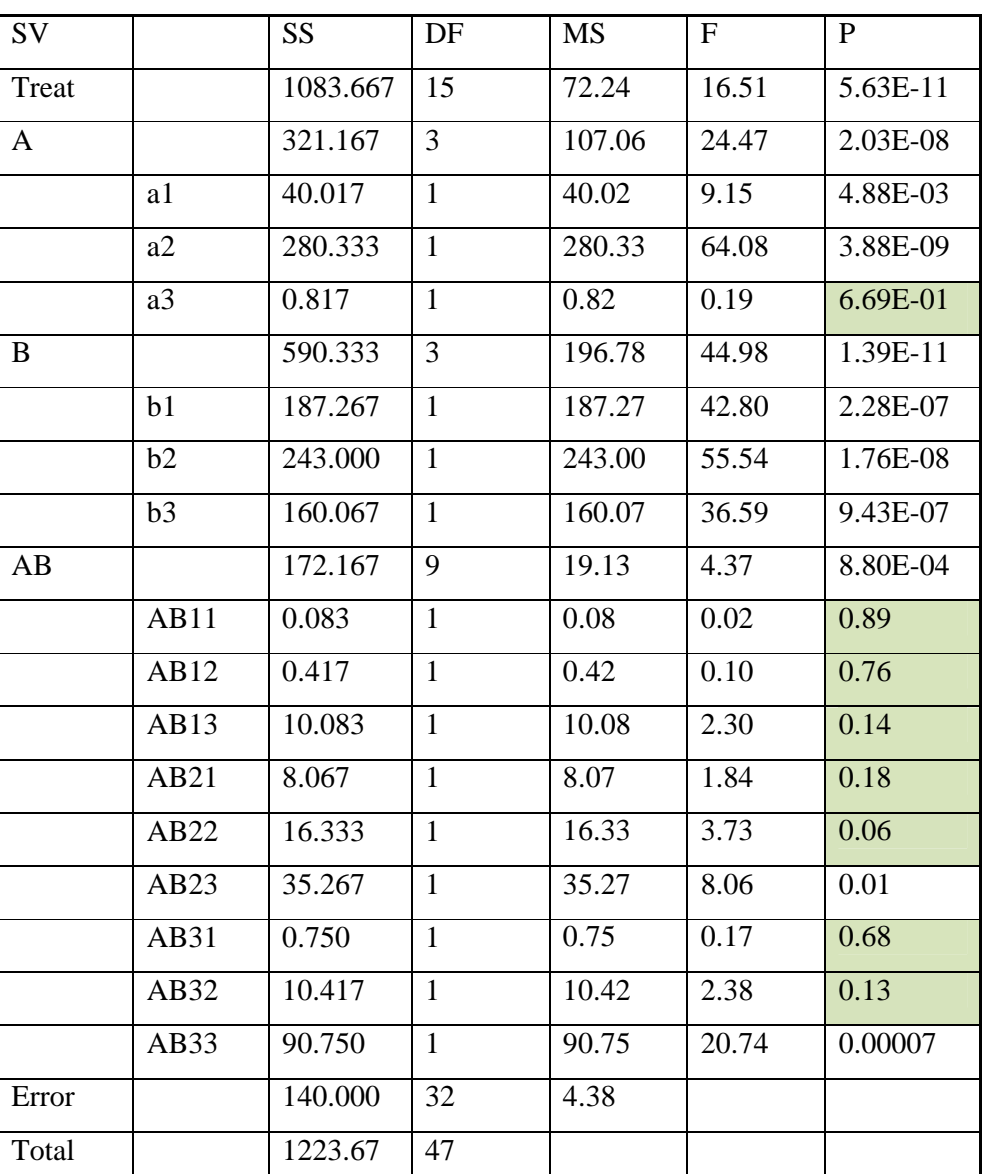

تحليل التباين للتجربة العاملية الكاملة

يظهر في الجدول 9 المركبة الرئيسة الثالثة للعامل A غير معنوية ويبين معنويات المركبات الرئيسة للعامل B ) الاولى والثانية والثالثة) . في الوقت الذي كان لتفاعل مركبات العاملين تأثير غير معنوي في الاستجابة باستثناء تفاعل المركبة الثانية للعامل A مع المركبة الثالثة للعامل B وكذلك تفاعل المركبة الثالثة للعامل A مع المركبة الثالثة للعامل B . وهذا يعني ان المركبات التي ستدخل في معادلة الانحدار التقديرية هي :

- المركبتين الاولى والثانية للعامل A
	- المركبات الرئيسة للعامل B
- تفاعل المركبة الثانية للعامل A مع المركبة الثالثة للعامل B
- تفاعل المركبة الثالثة للعامل A مع المركبة الثالثة للعامل B
- 4. كما يمكن ايجاد قيم معلمات الانحدار من الجدول 8 كما يأتي
	- أ المتوسط العام

$$
\hat{\beta}_0 = \overline{Y} = \frac{652}{3*4*4} = 13.58333
$$

- ب معلمات الانحدار التابعة لمركبات العامل A

$$
\hat{\beta}_1 = \frac{s_{Y\psi_1}}{m*r} = \frac{21.91}{3*4} = 1.826
$$

$$
\hat{\beta}_2 = \frac{S_{Y\psi_2}}{m*r} = \frac{-58.00}{3*4} = -4.833
$$

$$
\hat{\beta}_3 = \frac{S_{Y\psi_3}}{m*r} = \frac{3.13}{3*4} = 0.261
$$

- ت معلمات الانحدار التابعة لمركبات العامل B

$$
\hat{\lambda}_1 = \frac{S_{Y\phi_1}}{m*r} = \frac{-47.40}{3*4} = -3.950
$$

$$
\hat{\lambda}_2 = \frac{S_{Y\Phi_2}}{m*r} = \frac{-54.00}{3*4} = -4.500
$$

$$
\hat{\lambda}_3 = \frac{S_{Y\phi_3}}{m*r} = \frac{-43.83}{3*4} = -3.652
$$

- ث معلمات الانحدار التابعة لتفاعل مركبات العامل A ومركبات العامل B

$$
\hat{\alpha}_{11} = \frac{S_{Y\rho_{11}}}{r} = \frac{0.50}{3} = 0.167
$$
  
\n
$$
\hat{\alpha}_{12} = \frac{S_{Y\rho_{12}}}{r} = \frac{-1.12}{3} = -0.373
$$
  
\n
$$
\hat{\alpha}_{13} = \frac{S_{Y\rho_{13}}}{r} = \frac{5.50}{3} = 1.833
$$
  
\n
$$
\hat{\alpha}_{21} = \frac{S_{Y\rho_{21}}}{r} = \frac{4.92}{3} = 1.640
$$
  
\n
$$
\hat{\alpha}_{22} = \frac{S_{Y\rho_{22}}}{r} = \frac{7.00}{3} = 2.333
$$
  
\n
$$
\hat{\alpha}_{23} = \frac{S_{Y\rho_{23}}}{r} = \frac{10.29}{3} = 3.429
$$
  
\n
$$
\hat{\alpha}_{31} = \frac{S_{Y\rho_{31}}}{r} = \frac{1.50}{3} = 0.500
$$
  
\n
$$
\hat{\alpha}_{32} = \frac{S_{Y\rho_{32}}}{r} = \frac{5.59}{3} = 1.863
$$
  
\n
$$
\hat{\alpha}_{33} = \frac{S_{Y\rho_{33}}}{r} = \frac{16.50}{3} = 5.500
$$

وبذلك تكون معادلة الانحدار التقديرية كما في المعادلة 56

$$
\hat{Y}_{ijk} = 13.58333 + 1.826\psi_1 - 4.833\psi_2 - 3.950\phi_1 - 4.500\phi_2 \n- 3.652\phi_3 + 3.429\psi_2\phi_3 + 5.500\psi_3\phi_3
$$
 56

مع الملاحظة ان المعادلة (33 ) تعطي مجموع المربعات العائد للانحدار نفسها .

#### **-3 3 : تحليل الانحدار للتجربة العاملية الكاملة**

يمكن اعادة ترتيب البيانات بما ينسجم وعملية تحليل الانحدار ضمن الحزم البرامجية المتاحة ، إذ تم استعمال حزمة تحليل البيانات - الانحدار في نظام EXCELE وعليه وضعت البيانات كما في الجدول 1 الملحق ثم اتباع الخطوات التالية :

- بيانات ⇒ Data Analysis ⇒ Regression ⇒ Ok
	- نحدد قيم المتغيرات Y و X
- نختار range Output نحدد الخلايا التي تظهر فيها النتائج ثم نختار Ok

وقد حصلنا على النتائج الأتية :

1. جدول تحليل التباين

يمثل الجدول ( )10 جدول تحليل تباين الانحدار للتجربة العاملية الكاملة، وهو يماثل جدول تحليل التباين الخاص بالتجربة العاملية الكاملة فيما يتعلق بالمعالجات والخطأ .

| <b>ANOVA</b> |         |                 |                 |          |          |
|--------------|---------|-----------------|-----------------|----------|----------|
|              | SS      | df              | $\overline{MS}$ | $\bm{F}$ | P-VALUE  |
| Regression   | 1083.67 | 15 <sup>1</sup> | 72.24           | 16.51    | 5.63E-11 |
| Residual     | 140.00  | 32              | 4.38            |          |          |
| Total        | 1223.67 | 47              |                 |          |          |

الجدول 10 تحليل التباين لمعادلة الانحدار التقديرية

2. تقدير معلمات الانحدار

يمثل الجدول ( )11 القيم التقديرية لمعلمات معادلة الانحدار للتجربة العاملية الكاملة ، وهو يماثل القيم التي حصلنا عليها سابقا (النقطة 4 من اولا) .

|           | Coef.    | Sd    | $P-value$ | ss due to |
|-----------|----------|-------|-----------|-----------|
| Intercept | 13.583   | 0.302 | 1.67E-30  | 1083.56   |
| a1        | 1.826    | 0.604 | 4.88E-03  | 40.01     |
| a2        | $-4.833$ | 0.604 | 3.88E-09  | 280.29    |
| a3        | 0.261    | 0.604 | 6.69E-01  | 0.82      |
| b1        | $-3.950$ | 0.604 | 2.28E-07  | 187.23    |
| b2        | $-4.500$ | 0.604 | 1.76E-08  | 243.00    |
| b3        | $-3.652$ | 0.604 | 9.43E-07  | 160.05    |
| AB11      | 0.167    | 1.208 | 8.91E-01  | 0.08      |
| AB12      | $-0.373$ | 1.208 | 7.60E-01  | 0.42      |
| AB13      | 1.833    | 1.208 | 1.39E-01  | 10.08     |
| AB21      | 1.640    | 1.208 | 1.84E-01  | 8.07      |
| AB22      | 2.333    | 1.208 | 6.22E-02  | 16.33     |
| AB23      | 3.429    | 1.208 | 7.80E-03  | 35.27     |
| AB31      | 0.500    | 1.208 | 6.82E-01  | 0.75      |
| AB32      | 1.863    | 1.208 | 1.33E-01  | 10.41     |
| AB33      | 5.500    | 1.208 | 7.22E-05  | 90.75     |

الجدول (11) القيم التقديرية لمعلمات معادلة الانحدار للتجربة العاملية الكاملة

3. فضلا عن ذلك تم تقدير معادلة الانحدار لكل مركبة من مركبات العامل A على انفراد ، وكذا الحال بالنسبة للعامل B وكذلك لتفاعلات مركبات العاملين ، وكانت النتائج هي نفسها بالنسبة للقيم التقديرية للمعلمات ، ومجموع المربعات العائد لكل مركبة او تفاعل ، وكذلك قيمة احتمال الخطأ من النوع الاول الخاص برفض معنوية المعلمة التقديرية في معادلة الانحدار او معنوية مساهمة مجموع المربعات العائد للمركبة او التفاعل في مجموع المربعات العائد للمعالجات ،و يظهر في الجدول 11 المركبة الرئيسة الثالثة للعامل A غير معنوية ويبين معنويات المركبات الرئيسة للعامل B ) الاولى والثانية والثالثة) . في الوقت الذي كان لتفاعل مركبات العاملين تأثير غير معنوي في الاستجابة باستثناء تفاعل المركبة الثانية للعامل A مع المركبة الثالثة للعامل B وكذلك تفاعل المركبة الثالثة للعامل A مع المركبة الثالثة للعامل . B

- 4. إذ أن مركبات العامل A متعامدة فيما بينها ، وكذلك الحال بالنسبة للعامل B وتفاعل مركبات العاملين ، عليه يمكن استبعاد اي مركبة غير معنوية في جدول تحليل التباين للتجربة العاملية الكاملة ، ودمج مجموع المربعات العائدة له مع مجموع المربعات العائد للخطأ ، للافادة من درجة الحرية، اي لزيادة درجة حرية الخطأ .
- 5. ان استبعاد المركبات ذات الدرجة الاقل من نموذج الانحدار ، لا يعني رفض درجة المتغير الاصلي ، ذلك لان كل مركبة لها درجة اكبر من درجة المركبة الاخرى ، تتضمن جزءا من المركبة الاقل منها درجة اعتمادا على المعادلة التي يتم بموجبها حساب معاملات المقارنات المتعامدة .

# **الفصل الرابع**

الاستنتاجات والتوصيات

#### **الفصل الرابع**

#### **الاستنتاجات والتوصيات**

#### **4-1 الاستنتاجات :**

عن طريق ما تقدم يمكن ان نستنتج الاتي:

- 1. يؤدي تحليل تباين التجارب العاملية الكاملة الى تحديد معنوية او عدم معنوية المركبات الرئيسة العائدة للعوامل الداخلة في التجربة وتفاعلاتها ما يساعد بشكل اساس في تحديد درجة معادلة الانحدار التقديرية .
- 2. المركبات العائدة لكل عامل في التجربة العاملية الكاملة تكو□ متعامدة ومن ثمَ فأ□ مجموع َ المربعات العائد لكل عامل هو مجموع المربعات العائدة لكل مركبات ذلك العامل وكذلك الحال بالنسبة لتفاعل مركبات جميع العوامل الداخلة في التجربة . عليه فأن استبعاد تأثير اي مركبة او تفاعلات مركبتين او اكثر يقابله استبعاد درجة محددة من معادلة الانحدار التقديرية .
- 3. ان مجموع المربعات العائدة لمركبة معينة او تفاعل مركبتين او اكثر في تحليل تباين الانحدار في التجارب العاملية الكاملة يساوي مجموع المركبات المقابلة لها المتمثلة بدرجة معينة او تفاعل بين درجتين او اكثر للمتغيرات الداخلة في تقدير معادلة الانحدار .
- 4. يمكن تقدير معلمات معادلة الانحدار مباشرة عن طريق جدول حساب مجموع التأثيرات العائد لكل مركبة او تفاعل .
- 5. اظهر التحليل الاحصائي لبيانات افتراضية تطابق نتائج تحليل التباين في الطريقتين الامر الذي يؤكد بأن المقدرات يمكن الاعتماد عليها في التطبيقات العملية والنظرية .

#### **4-2 التوصيات :**

ً بناء على ما تقدم توصي الرسالة بما يلي استعمال جدول تحليل التباين في التجارب العاملية قبل الشروع باستعمال جدول تحليل التباين في تحليل الانحدار ( لأنه يسهم بتقليل عدد المركبات ) ومن ثم ( تقليل درجة متعدد المتغيرات) وهو ما يؤدي الى زيادة درجة حرية الخطأ ، اما استخدام جدول تحليل التباين في تحليل الانحدار فهو يرتبط بدراسة الاعتمادية لمتغير معين (يسمى المتغير المعتمد) ، على متغير (أو متغيرات أخرى) تسمى ( المتغيرات التوضيحية ) بهدف الحصول على تقديرات المعلمات لإمكان الاستدلال على أهمية وقوة العلاقة بين المتغيرات ، والتنبؤ بمتوسط المجتمع للمتغير المعتمد بدلالة قيم معلومة ( ثابتة ) للمتغير (أو متغيرات ) التوضيحية بتكرار العينة ، ولتحليل البيانات التي تحتوي على متغيرين فأكثر عندما يكون الهدف هو اكتشاف طبيعة هذه العلاقة ، وهو أكثر الطرق استعمالاً في مختلف العلوم لأنه يصف العلاقة بين المتغيرات على هيأة معادلة ، ويمكن السيطرة على قيم المتغير المعتمد وذلك بتغير قيم المتغيرات التوضيحية . هذا الاستنتاج يبنى على اساس اننا نتقابل مع بيانات تجارب عاملية ونحولها لمعادلة انحدار اما اذا كانت البيانات انحدار فكيف يتم التحويل وهذا مالم تناقشه الرسالة علماً انه في الانحدار هناك اكثر من طريقه لفلترة المتغيرات التوضيحية حسب الاهمية .

#### **المصادر**

**المصادر العربية**

**اولاً : الكتب**

1. الامام ، محمد محمد الطاهر ، 2007 ، **" تصميم وتحليل التجارب "** ، ط 2 ، دار المريخ للنشر بالقاهرة .

**ثانياً : الرسائل والاطاريح** 

- 2. البيرماني ، محمد حسين عبد الحميد ، 2001 ، **" دراس\$ة تحليلي\$ة للتج\$ارب العاملي\$ة الجزئي\$ة "** ، رســــالة ماجســـــتير فـــــى الإحصــــــاء ، كليـــــة الإدارة والاقتصـــــاد ، جامعـــــة بغــــداد .
- 3. الخالدي ، عواد كاظم شعلان ، 1993 ، **"سطوح الاستجابة وبناء النماذج "** ، اطروحة دكتوراه فلســــــفة فــــــــى الاحصـــــــــاء ، كليــــــــة الادار ة والاقتصـــــــاد ، جامعـــــــة بغـــــــداد .
- 4. الدوري ، إنعام عبد الرحمن نعمـان ، 2002 ، **" تحليل التجـارب ذات الاستجابات المتعددة مـع التطبي\$\$ق "** ، رسالة ماجستير علوم في الإحصاء ، كلية الادارة والاقتصاد ، جامعة بغداد .
- 5. الطــائي ، فاضــل عبــاس ، 2002 ، **" تطبيـق سـطوح الاسـتجابـة ودراســة متانــة الخرســانـة "** ، رسالة ماجستير مقدمة إلى قسم الإحصاء ، كلية الإدارة والاقتصاد ، جامعة الموصل .
- 6. علي ، سعاد مهدي ، 1979 ، **" النمـاذج الإحصـائية فـي دراسـة المـواد الاسـتهلاكية وتحليل ميزاني\$ة العائل\$ة "** ، رسالة ماجستير في الإحصاء ، كلية الادارة والاقتصاد ، جامعة بغداد .
- 7. الكاتب ، محد أســامة أحمـد ، 2004 ، **" تحليـل الاتجاهـات فـي التجــارب العامليــة "** ، ر ســالـة ماجستير علوم في الاحصاء ، كلية علوم الحاسبات والرياضيات ، جامعة الموصل .

**المصادر الاجنبية**

- 8. Myers . Raymond H & Lahoda . Steve j ، **"A Generalization of the Response Surface Mean sguare error criterion with aspecific appliction to the scope "** ، technometrics ، vol .17 . No.4، November  $\cdot$  (1975)  $\cdot$
- 9. W.S.Connor & Shirleyyoung ، **" Fractional factorial Design for experiment with factors at tow & three level**" ، National bureau of standards applied mathematics series .58،Issued September 1،1961،Applied Factorial & fractional design volume 55، Robert A .Mclean & virgill Anderson p 121-134، (1984) .

**الملحق**

| ١ |
|---|
|---|

ترتيب بينات التجربة العاملية الكاملة بما يتلاءم وتحليل الانحدار

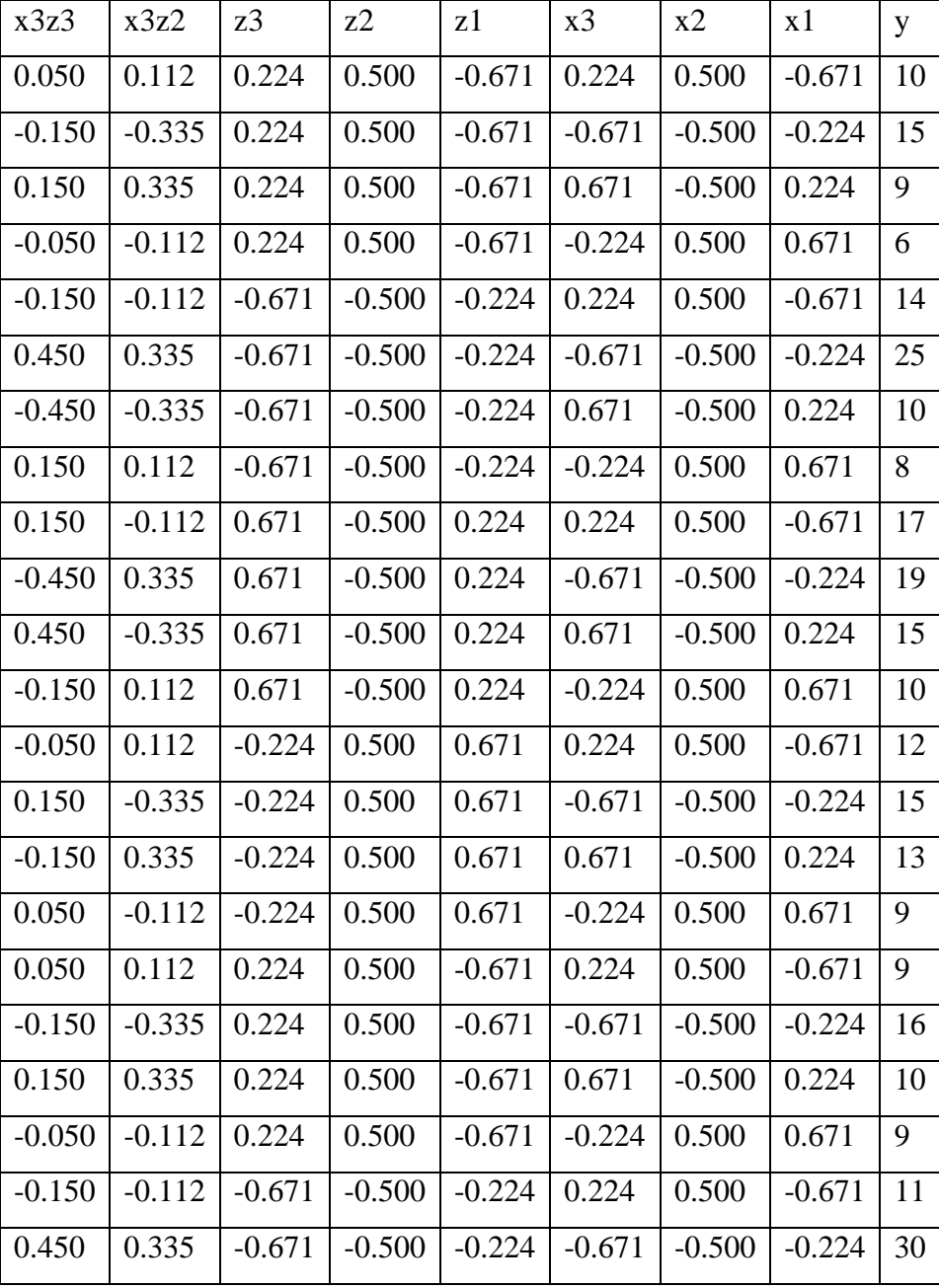

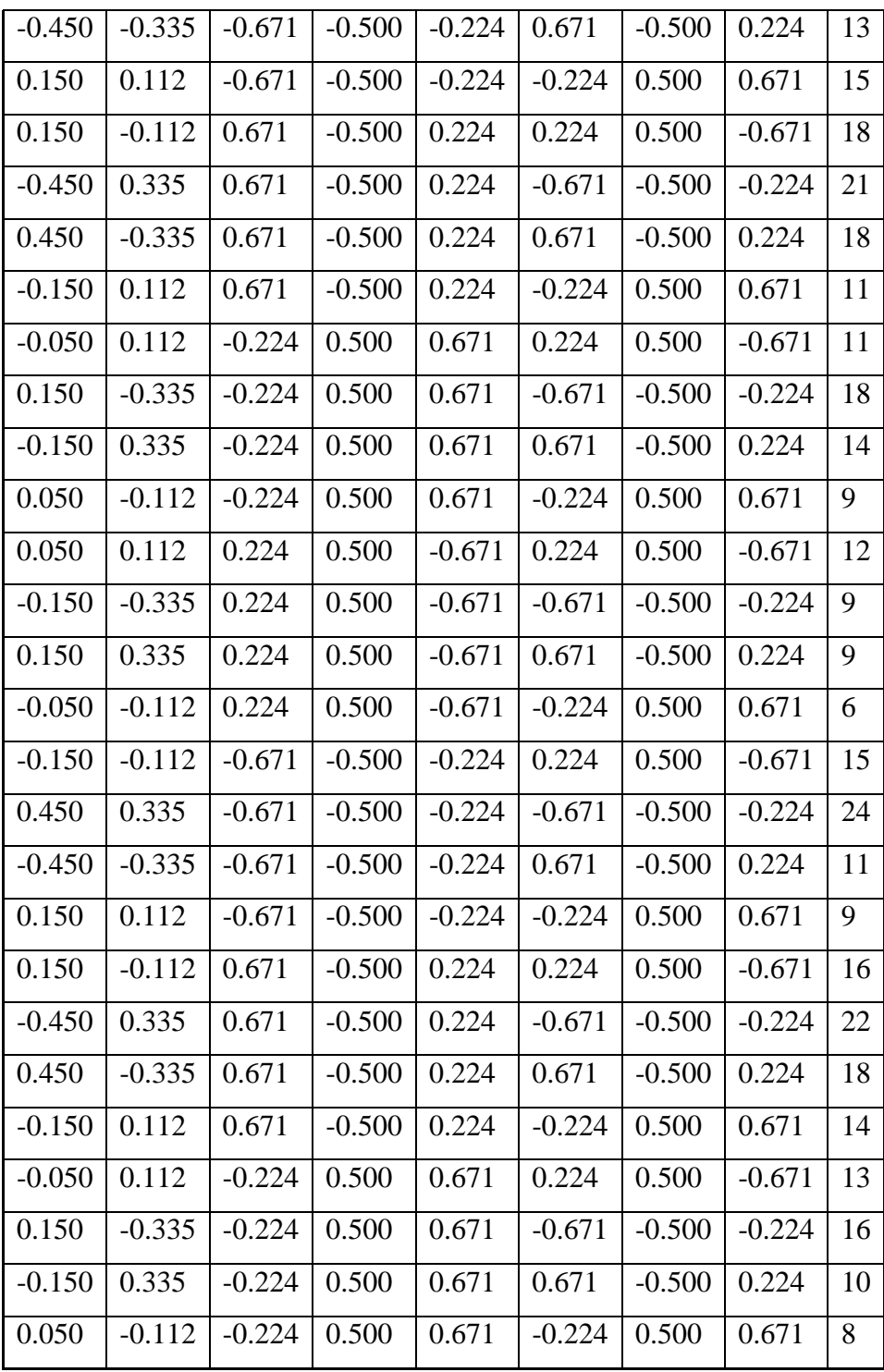

#### ABSTRACT

This dissertation highlights the relationship between the two analysis of variance tables, in the regression analysis and the Complete factorial experiments analysis. Also, What this relationship undertakes to define the degree of the Suitable Polynomial. That is used to build a certain regression equation that can locate a specific range of illustrative Variables to reach the best points of response.

The design of the complete factorial experiments has been used to find the total squares belonging to each main factor's Components, and the components' reactions of two factors. The information of the design has been used to derive the estimated regression parameters and the total squares of each Component and reaction.

A Comparison between the two Anova tables indicate similarly result. So is to say that each Component of the design's Components, or each Component's reaction of the design's factors, points to the Polynomial's degree. Also Rejecting or not Rejecting any component (defined by its' sum of square) implies a rejection or not rejection the corresponding regression parameter.

A study has been done on an individual factor, with (n) levels. Therefore, the equation has (n-1) of components, which are The linear, the quadratic, and the cubic till the last one With (n-1) degree of freedom. The sum of Squares has been computed using a table of orthogonal Polynomial

factors. After finding the total Squares of each source of the variance Sources, the results would be displayed in the Variance analysis table. Then, each Source Would undergo the (F) test to identify its importent.

To estimate regression polynomial, the method of Ordinary Least Squares (OLS) has been applied, where our focus is placed upon estimating the unknown parameters and finding the components of any form in this model.

The application Section, employing hypothetical data, so that the variance analysis results of the practical application for both methods match perfectly. This Confirms that parameters are reliable in applications, the practical and theoretical.

We have concluded that using the complete factorial experiments method in estimating and identifying the regression equation's degree makes it much easier for the mathematical calculations to find sum of Squares of each component. it would also contribute in identifying the regression equation's degree. And that is What this paper aimed to.

 **Republic of Iraq Ministry of Higher Education and Scientific Research University of Karbala College of Administration and Economics Department of statistic**

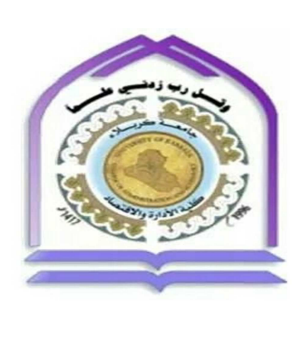

### **The relationship between the regression ANOVA table and ANOVA Table in Complete Factorial Experiments**

**A thesis Submitted to The Council of the College of Administration and Economics at the University of Karbala In Partial Fulfillment of the Requirements for the Degree of Master of Statistics**

By

**Rawaa Noori Hussein Al-sheikhly**

Supervised by

 **Prof. Dr. Awad Kadim AL-Khalidy**

 **2017 A.D. Holy Karbala 1438 A.H.**